# UNIVERSIDAD DON VASCO

# ESCUELA DE ADMINISTRACIÓN Y CONTADURÍA

# **REEXPRESIÓN DE ESTADOS FINANACIEROS Y APLICACIÓN SUPLETORIA DE LA NORMA INTERNACIONAL DE CONTABILIDAD 21 PARA LA CONVERSIÓN DE ESTADOS FINANCIEROS DE 1999 A FRANCOS FRANCESES DE UNA SUBSIDIARIA EN MEXICO CUYO CONTROLADORA SE ENCUENTRA EN FRANCIA**

**TESIS** 

# QUE PARA OBTENER EL TÍTULO DE:

# **LICENCIADO EN CONTADURÍA**

# **LOPERENA ZUÑIGA, MARIA DEL ROSIO** PRESENTA:

ASESOR: RODRÍGUEZ CORONA, MARÍA TERESA

URUAPAN, MICH. 2001

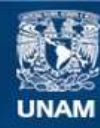

Universidad Nacional Autónoma de México

**UNAM – Dirección General de Bibliotecas Tesis Digitales Restricciones de uso**

### **DERECHOS RESERVADOS © PROHIBIDA SU REPRODUCCIÓN TOTAL O PARCIAL**

Todo el material contenido en esta tesis esta protegido por la Ley Federal del Derecho de Autor (LFDA) de los Estados Unidos Mexicanos (México).

**Biblioteca Central** 

Dirección General de Bibliotecas de la UNAM

El uso de imágenes, fragmentos de videos, y demás material que sea objeto de protección de los derechos de autor, será exclusivamente para fines educativos e informativos y deberá citar la fuente donde la obtuvo mencionando el autor o autores. Cualquier uso distinto como el lucro, reproducción, edición o modificación, será perseguido y sancionado por el respectivo titular de los Derechos de Autor.

**8 f21O<t5** - -- - - --~,  $Z_5$  $\frac{1}{1}$ ۰, h, -, 1 **t**  290438 I

### iNDICE

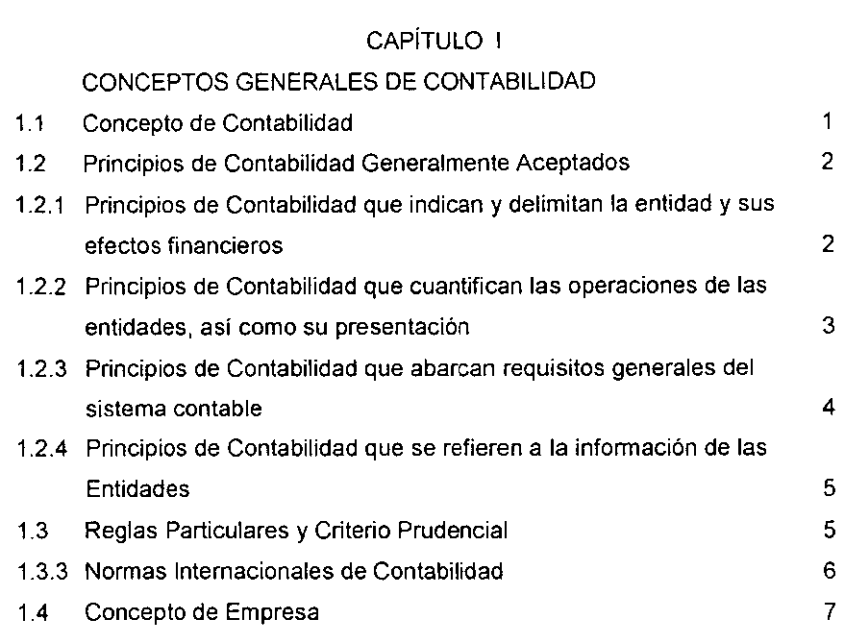

### 1.5 Importancia de la Contabilidad en la Empresa

### CAPiTULO 11

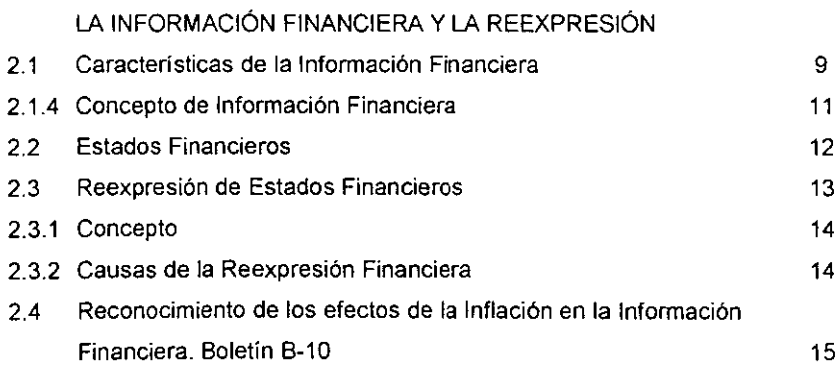

INTRODUCCIÓN **IV** 

8

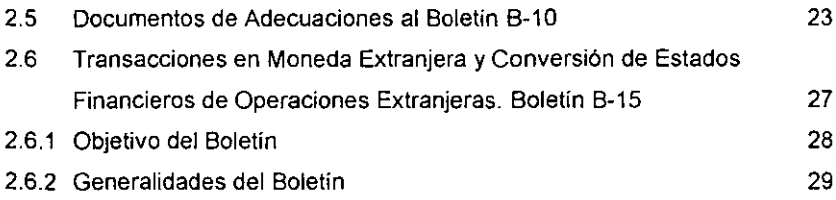

### CAPÍTULO III

### VENTAJAS DE LA INFORMACiÓN FINANCIERA REEXPRESADA y LA CONVERSiÓN A MONEDA EXTRANJERA

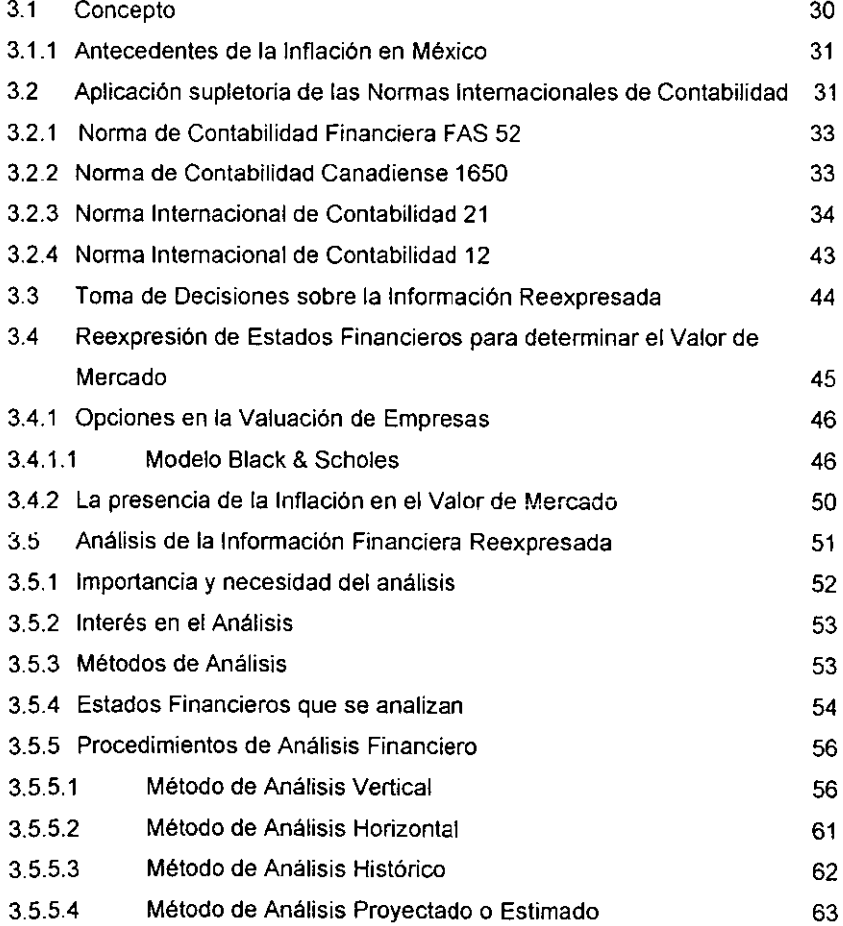

CAPiTULO IV

REEXPRESIÓN DE ESTADOS FINANCIEROS Y APLICACiÓN SUPLETORIA DE LA NORMA INTERNACIONAL DE CONTABILIDAD 21 PARA CONVERSiÓN DE ESTADOS FINANCIEROS DE 1999 A FRANCOS FRANCESES DE UNA SUBSIDIARIA EN MÉXICO CUYA CONTROLADORA SE ENCUENTRA EN FRANCIA

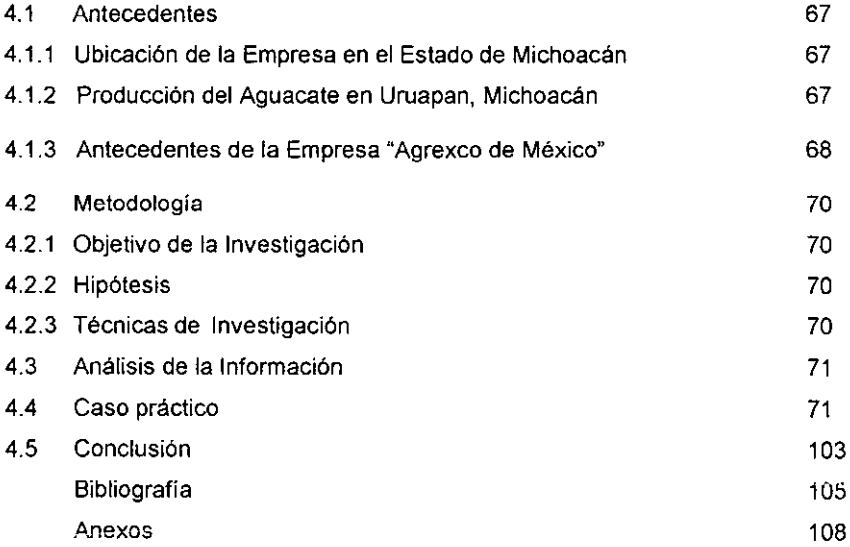

63 65

#### INTRODUCCiÓN

L as **transacciones entre mercados nacional e internacional son grandes y diversas. Las grandes compañías multinacionales enfrentan ahora una participación en casi todos los países.** 

Esta participación global ha provocado que muchas empresas busquen **nuevos mercados y/o inversionistas que apoyen su expansión y les permita permanecer en los mercados internacionales.** 

**Por este motivo, los inversionistas mexicanos buscan una forma más de expandir sus inversiones y minimizar el riesgo; necesitan estados financieros internacionalmente comparables elaborados con base en los Principios de**  Contabilidad Generalmente Aceptados (PCGA), emitidos por el Instituto Mexicano de Contadores Públicos (IMCP), y en las Normas Intemacionales de Contabilidad (NIC), emitidas por la International Accounting Standards Committee (IASC), o en **su defecto, las normas que en ciertos países prevalecen sobre las Normas**  Internacionales de Contabilidad.

**Las compañías invierten tiempo conciliando los estados financieros que se**  emiten bajo los Principios de Contabilidad de la compañia subsidiana con **aquellos que son regidos por otras normas de contabilidad y en cuyos países se requiere que los estados financieros sean presentados bajo sus propias normas**  de contabilidad.

Sin embargo, el uso de la Norma Internacional de Contabilidad 21 cubre **estos requisitos de comparabilidad, ya que es aceptada en paises como**  Alemania, Australia, Canadá, Estados Unidos, Francia, Holanda, Japón, México y **Reino Unido, entre otros.** 

**El objetivo de este Seminario de Investigación es mostrar el seguimiento que debe llevar a cabo una empresa mexicana, subsidiaria de una controladora extranjera, en lo referente a su contabilidad, para que ésta sea comparable con la**  contabilidad de la empresa controladora.

La hipótesis que se plantea es que: al aplicar la metodología que indica el 80letín 8-10 de Principios de Contabilidad Generalmente Aceptados (PCGA) **sobre la reexpresión de los estados financieros y la que fija la Norma Internacional**  de Contabilidad (NIC) 21 sobre los efectos en las variaciones en tipos de cambio de moneda extranjera, se obtendrá la seguridad de que los estados financieros cumplan con las Normas Internacionales de Contabilidad y tengan comparabilidad **en una empresa cuya matriz se encuentra en el extranjero.** 

**Esta investigación se divide en cuatro capítulos que son:** 

Capitulo I "Conceptos Generales de Contabilidad": Nos habla de los Principios de Contabilidad Generalmente Aceptados que norman la contabilidad **de las empresas mexicanas, sus reglas particulares, el criterio prudencial que debe prevalecer y la importancia de la contabilidad en [as empresas basada en estos Principios.** 

Capítulo 11 "La Información Financiera y la Reexpresión": Nos habla de los **estados financieros básicos que toda empresa debe elaborar y su presentación.**  También menciona los boletines 8-10 (reexpresión) y sus adecuaciones; 8-15 que **nos habla de la metodología que siguen las empresas mexicanas cuando están en el caso de ser las controladoras y tienen subsidiarias en el extranjero.** 

**Capítulo 111** ~Ventajas **de la Información Financiera Reexpresada y la Conversión a Moneda** Extranjera~: **La información que se presenta en este Capítulo es un relato sobre como ha influido la inflación en las empresas y como deben de considerarla en sus transacciones. Hablamos también de las Normas**  Internaciones de Contabilidad que prevalecen en paises como Estados Unidos y Canadá, asi como las Normas Internaciones de Contabilidad supletorias que **deben adoptarse en caso de que no se tengan normas específicas con ciertos países. Como información general, mencionamos algunos métodos de valuación**  de empresas.

v

Capitulo IV "Caso Práctico": Este caso práctico es sobre una empresa **subsidiaria en México cuya controladora esta en Francia y que para hacer**  comparables los estados financieros se hace uso del Boletín B-10 y de la NIC 21. **Procuramos llevar al lector paso a paso sobre el procedimiento de comparabilidad que inicia en la reexpresión de los Estados Financieros en moneda nacional hasta la conversión de estos a moneda extranjera esperando sea de utilidad a los empresarios y/o inversionistas (principalmente a su**  Departamento de Contabilidad) que pretendan incursionar en Mercados **Internacionales.** 

- ----- - -------

#### CAPíTULO I

#### CONCEPTOS GENERALES DE CONTABILIDAD

Tratar de Contabilidad, es hacer reterencia a una técnica que responde a **las necesidades de los negocios, técnica que controla todas las operaciones financieras y su efecto en las finanzas de la empresa.** 

#### 1.1 CONCEPTO CONTABILIDAD

**Existen en México organismos tales como La Federación de Colegios de**  Protesionistas de Contadores Públicos, que a través de la Comisión de Principios de Contabilidad (CPC) reglamentan los conceptos concemientes a esta **materia, por tal motivo, mencionaremos algunos de los conceptos más comunes para su mejor comprensión.** 

Consideraremos que ".. la contabilidad es un registro sistemático y cronológico de todas las operaciones que realiza la empresa y que permite conocer el resultado económico de estas operaciones ... ". (RAMíREZ, 1989: 11)

**Mencionando uno de los conceptos más antiguos, analizamos que la**  contabilidad es: " .. Rama de la contaduria que sistematiza, valúa, procesa, evalúa **e informa sobre transacciones financieras que celebran las entidades**  económicas ..." (ELIZONDO, 1992: 75)

**Aun cuando se encuentran diversas definiciones se puede observar que en**  todas y en cada una de ellas se expresan conceptos homogéneos.

**Con base en los conceptos anteriores, se puede concluir que:** 

"la contabilidad es un registro sistemático y cronológico de transacciones que **realiza un ente económico con otros entes, que deben clasificarse y resumirse en**  forma de reportes, valuados en forma monetaria, con la finalidad de que sirvan para la toma de decisiones a la entidad".

#### 1.2 PRINCIPIOS DE CONTABILIDAD GENERALMENTE ACEPTADOS

Dentro de cada pais las reglamentaciones locales rigen en mayor o menor grado la expedición de estados financieros. Tales reglamentaciones locales incluyen normas o principios de contabilidad promulgadas por organismos reguladores y/o por organismos profesionales de contaduría de cada país que establecen bases adecuadas para identificar, delimitar a las entidades, valuar las **operaciones y presentar infannación financiera.** 

En México, la Comísión del Instituto Mexicano de Contadores Públicos (CIMCP), a través de los Principios de Contabilidad Generalmente Aceptados (PCGA), establece nueve principios, los cuales tienen la misión de unificar criterios, implantación y aceptación de normas, principios y procedimientos básicos de ética.

### 1.2.1 PRINCIPIOS DE CONTABILIDAD QUE IDENTIFICAN Y DELIMITAN LA ENTIDAD Y SUS EFECTOS FINANCIEROS.

**En estos Principios, se indica que se considera como entidad. cuando se**  lleva el registro de sus operaciones y en que periodos se elabora la información **financiera.** 

#### PRINCIPIO DE ENTIDAD

A través de este principio se pueden identificar los diferentes tipos de entidades que realizan actividades económicas. Señala que la personalidad de la entidad es diferente a la de sus propietarios, por lo que sus estados financieros sólo incluirán bienes, derechos, valores y obligaciones de la misma. La empresa **puede constituirse como persona física, persona moral o combinación de ellas**  obteniendo una personalidad juridica propia para lo cual se hace acreedora de hacer uso de la técnica contable.

#### PRINCIPIO DE REALIZACiÓN

**Establece que las entidades económicas realizan transacciones financieras cuando han celebrado operaciones con otros entes económicos. La realización**  implica un cambio en la situación y/o en el resultado de operación de la entidad y al mismo tiempo la identificación con un detenminado periodo contable.

#### PRINCIPIO DE PERIODO CONTABLE

Señala la necesidad de elaborar infonmación financiera en periodos de tiempo regulares (mensuales, trimestrales, anuales) con la finalidad de poder conocer la situación financiera y los resultados de operación de las entidades.

**Esto obliga a que las operaciones y sus efectos sean registrados en el**  periodo en que ocurren, consecuentemente, los costos y gastos de la entidad deberán identificarse con el ingreso que originaron no importando la fecha en que sean pagados.

1.2.2 PRINCIPIOS DE CONTABILIDAD QUE CUANTIFICAN LAS OPERACIONES DE LAS ENTIDADES ASI COMO SU PRESENTACiÓN

**Estos Principios nos indican los valores que se registran en libros y sus**  ajustes, concepto de negocio en marcha y la dualidad entre el cargo y el abono.

#### PRINCIPIO DE VALOR HISTÓRICO ORIGINAL

Indica que las operaciones económicas que la contabilidad evalúa se registran de acuerdo al precio pactado de la operación o su equivalente o la estimación razonable que se haga de ellos al momento de su realización contable.

Las cifras anteriores pueden ser modificadas si se aplican métodos de ajuste para mantener la parcialidad y objetividad de la información.

#### PRINCIPIO DE NEGOCIO EN MARCHA

El Instituto Mexicano de Contadores Públicos (IMCP) establece que salvo **evidencia en contrario, las entidades se entienden en existencia permanente, por**  lo tanto, la infonmación que genera la entidad corresponde a las operaciones practicadas en su vida nonmal y no en periodos que indiquen su futura desaparición, o sea, que este en proceso de liquidación.

#### PRINCIPIO DE DUALIDAD ECONÓMICA

Indica que toda operación practicada produce, a la entidad que la realizó, **una acción y una reacción en la misma intensidad pero en sentido inverso.** 

Este principio se fundamenta en la Teoria de la Partida Doble, donde a **cada cargo corresponde un abono.** 

# 1.2.3 PRINCIPIOS DE CONTABILIDAD QUE ABARCAN REQUISITOS GENERALES DEL SISTEMA CONTABLE

Estos Principios hablan de presentar conceptos importantes cuantificables **en dinero y de los criterios para elaborar la información financiera.** 

#### PRINCIPIO DE IMPORTANCIA RELATIVA

Señala que la información de los estados financieros debe mostrar los aspectos importantes de la entidad susceptibles de cuantificarse en dinero y que debe equilibrarse el detalle de los datos con los requisitos de utilidad y finalidad de la in!onmación.

Este principio esta unido al Principio de Revelación Suficiente

#### PRINCIPIO DE COMPARABILlDAD (antes Consistencia)

Establece que la información contable debe obtenerse y proporcionarse aplicando los mismos criterios de cuantificación y clasificación, con la finalidad de que pueda ser comprobable en cualquier momento. La información contable debe ser obtenida mediante la aplicación de los mismos principios y reglas, con el propósito de hacer comparables los estados financieros y conocer su evolución en el tiempo.

# 1.2.4 PRINCIPIO DE CONTABILIDAD QUE SE REFIERE A LA INFORMACiÓN DE LAS ENTIDADES

Este Principio habla de mostrar la información suficiente para evaluar resultados.

#### PRINCIPIO DE REVELACiÓN SUFICIENTE

Indica que la información contable que se muestre en los estados **financieros debe contener de manera clara y comprensible todo lo necesario para poder evaluar sus resultados de operación y su situación financiera como son las notas a los estados financieros.** 

#### 1.3 REGLAS PARTICULARES Y CRITERIO PRUDENCIAL

Además de los Principios de Contabilidad Generalmente Aceptados (PCGA), la Contabilidad se rige por Reglas Particulares y Criterio Prudencial.

#### 1.3.1 REGLAS PARTICULARES

Las reglas particulares constituyen procedimientos específicos de valuación de operaciones y presentación de información financiera, con el fin de facilitar la aplicación de los Principios de Contabilidad Generalmente Aceptados (PCGA). Las reglas particulares son expresadas en la serie "C" correspondiente a los boletines sobre Principios de Contabilidad.

Existen dos reglas: Reglas de Valuación y las Reglas de Presentación y Revelación.

La Reglas de Valuación hace referencia a la aplicación de los principios y a la cuantificación de los conceptos de los estados financieros.

Las Reglas de Presentación y Revelación de la contabilidad mencionan la forma particular y los procedimientos para presentar la información financiera.

1.3.2 CRITERIO PRUDENCIAL

Por Criterio Prudencial debe entenderse la opción que tiene el contador público para ejercer un juicio profesional basado en su preparación, experiencia y pericia, cuando los Principios de Contabilidad Generalmente Aceptados (PCGA) y **sus reglas no proporcionen gulas para la solución de problemas específicos.** 

Cuando la cuantificación contable de las operaciones no obedece a un **modelo ñgido, es necesario utilizar un juiCiO profesional en la selecci6n de las alternativas que se tengan como equivalentes de las mismas, tomando en cuenta**  los elementos de juicio disponibles. No esta por demás decir que el juicio profesional que ejerza el contador público debe estar regido por la prudencia cuando se presenten dos o más altemativas. Este criterio se aplica al nivel de las reglas particulares.

#### 1.3.3 NORMAS INTERNACIONALES DE CONTABILIDAD

Existen situaciones donde los PCGA no tienen aplicación y para esas situaciones el contador se auxilia de las Normas Intemacionales de Contabilidad (NICS). Su aplicación es cuando se trata de comparar criterios o principios de **otros países con nuestros principios, proporcionando elementos de juicio a los usuarios.** 

**Analizados los Principios, se concluye que su adopción y aplicación para la elaboración de los estados financieros, se verán reflejados en que proporcionarán una base firme, tanto a los contadores como a los diferentes usuarios, de una información contable y veraz que servirá para una correcta toma de decisión.** 

#### 1.4 CONCEPTO DE EMPRESA

ï

Como anteriormente se analizaron los conceptos y reglas contables, a **continuación consideraremos el concepto de Empresa, ya que en ésta recae la**  utilización de la contabilidad y su información.

**" ... La empresa es una unidad económico-social en la que el capital, el trabajo**  y la dirección se coordinan para lograr una producción que responda a los requerimientos del medio humano en el que la propia empresa actúa..." (FERNÁNDEZ, 1983: 85)

"... Unidad identificable que utiliza recursos materiales y humanos debidamente coordinados por una autoridad decisora, con el fin de obtener objetivos ... " (ELlZONDO, 1992: 96)

"... La entidad es una unidad identificable que realiza actividades económicas, **constituida por combinaciones de recursos humanos, recursos naturales y capital, coordinados por una autoridad que toma decisiones encaminadas a la**  consecución de los fines para los que fue creada ... " (IMCP, 1997: A-2)

**Se puede ver que existen elementos comunes en las definiciones anteriores,**  por tanto, la definición que se presenta es una combinación de todos ellos.

7

"Empresa es la unidad productiva o de servicio, constituida legalmente, se integra por recursos materiales, humanos y financieros y que a través de una administración logra sus objetivos".

#### 1.5 IMPORTANCIA DE LA CONTABILIDAD EN LA EMPRESA

Con el paso del tiempo, el empresario se ha visto en la necesidad de llevar **un registro adecuado sobre todas sus operaciones comerciales y empieza a tener**  necesidad de una infonnación precisa y actualizada que le pennita llevar el control de su entidad.

En este momento surge la contabilidad, naciendo con ella la teoría de la Partida Doble. De esta manera, la contabilidad ha evolucionado desde un registro rudimentario hasta convertirse en un elemento imprescindible para la toma de decisiones, todo esto, apoyándose en técnicas contables establecidas.

Sin embargo, con el devenir de los tiempos, en México se ha presentado una época de inflación constante que hace al empresario reconocer los efectos de la inflación, lo cual obliga la contabilización de ésta. El Instituto Mexicano de Contadores Públicos (IMCP) indica aplicar el Boletín B-10 para llevar a cabo la **reexpresi6n de los Estados Financieros. de esta manera la información que 'se**  elabora en México podrá ser comparada con contabilidades extranjeras y asl poder llevar a cabo una relación comercial entre países.

Se concluye que desde que la contabilidad nace como técnica, ofrece elementos necesarios de información a la empresa para la toma de decisiones y el control que se necesita para comparar los resultados obtenidos con los **planeados, analizar sus desviaciones y realizar rectificaciones, así como**  reconocer la inflación para que su información resulte veraz.

#### CAPITULO II

#### LA INFORMACiÓN FINANCIERA Y LA REEXPRESIÓN

La información debe ser preparada para que sea entendible por el usuario, **interno o externo. Entre los diferentes usuarios internos se pueden mencionar: accionistas, administradores, contadores, entre otros, y extemos tales como los clientes, proveedores, bancos, gobierno, inversionistas, etc.** 

#### 2.1 CARACTERíSTICAS DE LA INFORMACiÓN FINANCIERA

Las normas de medición y comunicación que constituyen las características de la información financiera son: UTILIDAD, CONFIABILlDAD y PROVISIONALIDAD.

2.1.1 UTILlDAD.- La utilidad es la caractenstica de la información financiera, la cual se adecua al propósito de usuario por lo que su contenido informativo es:

- Significativo. Capaz de representar mediante palabras o cifras a la entidad económica y su evolución, su estado en el tiempo y sus resultados de operación.

- Relevante. Selecciona los elementos informativos para optimizar la **comunicación que emite.** 

- Veráz. Es objetivo en la representación financiera de la entidad.

- Comparable. Permite que la información pueda confrontarse en los diferentes puntos de tiempo para una entidad y entre dos o más entidades entre sí.

**Aun cuando el informe contenga estos cuatro elementos, si éste no es**  oportuno no tendrá utilidad para el usuario, ya que la información contenida no podrá ser utilizada para la oportuna toma de decisiones.

Los Estados Financieros deberán ser tan adecuados como sea posible a las necesidades de los usuarios. Este concepto implica que los datos y la **información carentes de importancia se deberán excluir, o por lo menos ocuparan**  un segundo lugar en los estados financieros. El contador deberá decidir entre los **que son pertinentes al usuario y los que no son.** 

De acuerdo con Principios de Contabilidad, "... la Utilidad es cuando el contenido infonnativo debe ser significativo, relevante, veraz y comparable, y deben además ser oportuno..." (IMCP, 1997: 104)

2.1.2 CONFIABILlDAD.- La confiabilidad es la caracterlstica de la infonnación financiera, debido a la cual es aceptada y utilizada por el usuario para tomar decisiones basándose en ella.

Se considera que la infonnación es confiable, cuando tiene los siguientes **requisitos:** 

**- Estabilidad. Consistencia en la observancia de los elementos de la Teoría**  Contable, para asegurar una infonnación obtenida bajo las mismas bases.

- Objetividad. Apego realista a los elementos de la Teoría Contable, eliminando cualquier distorsión de tipo personal.

- Verificabilidad. Posibilidad de que aplicando repetitivamente un criterio o un procedimiento para obtener infonnación, se llegue a los mismos resultados.

Los contadores están a favor de la infonnación que puede ser verificada. Esto significa que la infonnación proporcionada por él puede ser verificada por otro contador, obteniendo un resultado muy similar.

De acuerdo con Principios de Contabilidad, la Confiabilidad consiste en que la infonnación debe ser estable (consistente), objetiva y verificable,

2.1.3 PROVISIONALlDAD.- La provisionalidad es la caracteristica de la infonnación financiera por virtud de la cual ésta no representa hechos totalmente **consumados.** 

**La necesidad de tomar decisiones obliga a efectuar cortes en la vida de la entidad económica para presentar su situación financiera y resultados, aunque estos no sean definitivos.** 

De hecho, la situación financiera y los resultados finales de la entidad se **conocen cuando ésta concluye su vida operativa. Por este motivo, puede afirmarse que la característica de la Provisionalidad constituye una limitación a la precisión de la información.** 

De acuerdo con Principios de Contabilidad la Provisionalidad consiste en **contener estimaciones para determinar la información, que corresponde a cada**  periodo contable.

#### 2.1.4 CONCEPTO DE INFORMACiÓN FINANCIERA

**Para definir el concepto de información financiera, tenemos que:** 

u ••. Se **entiende por información financiera, la comunicación de sucesos relacionados con la obtención y aplicación de recursos materiales expresados en**  unidades monetarias ... " (ELlZONDO, 1993: 93)

**Por medio de la información financiera y de otros elementos de juicio, el usuario podrá evaluar el futuro de la empresa y tomar decisiones de carácter económico sobre la misma.** 

Podemos concluir que la contabilidad dará la información necesaria para **que la información financiera, a través de los Estados Financieros, proporcione la información necesaria al usuario para su análisis y una correcta toma de decisiones.** 

### 2.2 ESTADOS FINANCIEROS

**La contabilidad es una técnica orientada al registro de las transacciones comerciales y que reflejan la información de tipo financiero a través de reportes que se emiten periódicamente, especificamente los estados financieros los que servirán para la toma de decisiones, evaluar solvencia y liquidez de la empresa, origen y destino de los recursos y evaluar su negocio.** 

De acuerdo con los Principios de Contabilidad Generalmente Aceptados (PCGA), se pueden identificar cuatro estados financieros básicos para las **empresas con fines lucrativos, además de las notas a los estados financieros que**  son indispensables para su fácil interpretación.

2.2.1 BALANCE GENERAL O ESTADO DE SITUACiÓN FINANCIERA (Boletín B-2)

" ... El Estado de Situación Financiera o Balance General, muestra la **situación financiera de una entidad económica a una fecha determinada, mediante la relación de sus recursos, obligaciones y patrimonio, debidamente valuados en**  términos monetarios ..." (ELIZONDO, 1993: 102)

Este estado maneja los conceptos de lo que posee la empresa, adeuda y **su capital.** 

2.2.2 ESTADO DE RESULTADOS O ESTADO DE PERDIDAS Y GANANCIAS (Boletín B-3)

" ... **Es un estado financiero básico, que presenta información relevante**  acerca de las operaciones desarrolladas por una entidad durante un periodo determinado...". (IMCP, 1997: B-3)

**" ... Estado financiero básico que muestra el resultado de las operaciones**  celebradas por la entidad que pueden originar utilidades o pérdidas ,,". (NIÑO, 1992:35)

Este estado muestra los ingresos, costos, gastos, utilidad o pérdida obtenida en un periodo dado.

#### 2.2.3 ESTADO DE CAMBIOS EN LA SITUACiÓN FINANCIERA (Boletin B-12)

**" ... Es el Estado Financiero básico que muestra en pesos constantes los recursos generados o utilizados en la operación, los cambios principales ocurridos en la estructura financiera de la entidad y su reflejo final en el efectivo e**  inversiones temporales a través de un periodo determinado..." (IMCP, 1997: B-12)

**Este estado nos muestra el origen y aplicación de los recursos de la empresa en un periodo determinado.** 

#### 2.2.4 ESTADO DE VARIACIONES EN EL CAPITAL CONTABLE

**" ... Estado financiero en el cual se resumen todas las operaciones que**  modificaron las cuentas del capital social durante el año ... ". (TRACY, 1990: 500)

No existe un boletin en los Principios de Contabilidad Generalmente Aceptados (PCGA) acerca de las reglas, objetivos, definición de concepto, estructura y mecanismos de elaboración del Estado de Variaciones en el Capital Contable, sin embargo se puede deducir el concepto que se muestra en el párrafo **anterior.** 

### 2.3 REEXPRESIÓN DE ESTADOS FINANCIEROS

El Instituto Mexicano de Contadores Públicos (IMCP) ha sido firme en requerir la aplicabilidad del Boletín B-10 no sólo en hiperinfiaciones, sino en cualquier porcentaje de inflación. Cuando México entró en la globalización se **aceptó que para que una compañía mexicana estuviera en posibilidad de mostrar información comparable con una moneda estable, con motivo de comercio internacional, debería haber aplicado el 8-10 como prerrequisito para conciliar sus estados financieros.** 

#### 2.3.1 CONCEPTO

**" ... Reexpresión de la información financiera es la actualización técnica de las cifras de los estados financieros de modo que muestren sus valores reales al**  momento de su elaboración...". (ELIZONDO, 1993; 119)

Este concepto nos dice que al reexpresar los Estados Financieros, debido **a la inflación, mostrarán cifras reales y útiles.** 

#### 2.3.2 CAUSAS DE LA REEXPRESIÓN FINANCIERA

**La economía actual se caracteriza por un fenómeno económico llamado**  Inflación, el cual podemos definir como el alza generalizada y sostenida en el **nivel de los precios. Este fenómeno se muestra en la constante alza de precios en**  los artículos y baja de poder adquisitivo por parte de los consumidores.

En México, la inflación es una variable que ha permanecido al alza desde 1973 y junto con ella la devaluación de la moneda mexicana frente al dólar, llegando la inflación a su punto máximo en 1987 con 159.2%.

En lo referente a la influencia que la inflación tiene en la contabilidad, decimos que la contabilidad muestra cifras históricas y que en el transcurso del tiempo pierden actualidad, por lo que dos características de la información fínanciera no se cumplen. Nos referimos a la utilidad y confiabílidad.

**Para cumplir con estas características, la inflación se debe tomar en cuenta**  en la actualización de los estados financieros, la cual se logra mediante la reexpresión de estos.

**Las características económicas de los diferentes países con los que México**  establece comercio exterior, son obstáculos para homologar los Principios de Contabilidad Generalmente Aceptados (PCGA) de nuestro país con los principios que rigen en los diversos países; sin embargo, el hecho de que los PCGA **reconozcan la inflación que se presenta en nuestro país, armoniza la información**  financiera en cuanto a los valores que presenta dicha información.

# 2.4 RECONOCIMIENTO DE LOS EFECTOS DE LA INFLACiÓN **EN** LA INFORMACiÓN FINANCIERA. BOLETíN B-10

Los PGCA consideran dentro de sus boletines la inflación y la devaluación que persiste en México. Por medio del Boletín 8-10 y sus cinco documentos de adecuaciones, se reconoce la pérdida del poder adquisitivo de la moneda, situación que permite reflejar el valor actualizado de los activos y pasivos, el mantenimiento del capital contable y el efecto de la pérdida o utilidad monetaria en el estado de resultados, a cargo o a favor de la entidad.

Para mejor comprensión de este Boletín, hacemos un análisis de éste en todos sus puntos de referencia.

#### 2.4.1 ANTECEDENTES

En 1973, la Comisión emite el Boletín 8-5 "Registro de Transacciones en **moneda extranjera" donde reconoce la actualización de activos no monetarios en**  un contexto de devaluación.

A finales de 1979 la Comisión del Inslilulo Mexicano de Contadores Públicos emitió el Boletín 8-7 "Revelación de los efectos de la inflación en la información financiera". Este documento no pretendia dar solución a un problema tan complejo; su finalidad era ofrecer un enfoque práctico que sirviera de respuesta a la necesidad de establecer lineamientos que permitieran una confiabilidad en los Estados Financieros.

Este boletín fue parte de un proceso evolutivo. Se lleva a cabo una gran difusión de las ventajas de este boletín. Se estudia los aspectos que cubria este boletín y en las conclusiones de este estudio se establecen las siguientes prioridades:

- Conveniencia de usar un solo método para actualizar

- Integración y reconocimiento del costo financiero real. Esto implica incorporación del efecto por posición monelaria en el estado de resullados.

- Conveniencia de reconocer la información relaliva a efeclo de la inflación en los **estados finanderos básicos.** 

La inflación era constante día con día y en 1983, la Comisión del Instituto Mexicano de Contadores Públicos (CIMCP), emile el Boletín B-10, por lo que se **hizo indispensable la reexpresión para que la información financiera fuera**  herramienta útil al usuario.

De acuerdo al B-10 se actualizan:

**Inventarios** 

- Inmuebles, maquinaria y equipo, depreciación acumulada y del ejercicio

- Capital contable

- Resultado por tenencia de activos no monetarios

A partir de 1984 es obligaloria su aplicación, estando en constante modificación a **través de sus documentos de adecuaciones.** 

Las reglas de este boletín dejan sin efecto el Boletín B-7 y disposiciones de fluctuaciones del Boletín B-5.

#### 2.4.2 ALCANCE DEL BOLETíN

Este boletín establece las reglas sobre las que se hará la valuación y presentación de las partidas relevantes que se ven afectadas por la inflación Estas nonmas son aplicables a todas aquellas entidades que preparan sus estados financieros básicos de acuerdo con el Boletín B-l "Objetivos de los **estados financieros".** 

#### 2.4.3 METODOS DE REEXPRESIÓN

Debido a que los efectos de la inflación en los estados financieros son **relevantes, este boletín ofrece dos formas de reexpresión, que son:** 

- a) " ... Método de ajuste por cambios en el nivel de precios, que consiste en corregir la unidad de medida empleada por la contabilidad tradicional, utilizando pesos constantes en ves de pesos nominales.: (IMCP, 1997: B-l0: Párr.15)
- b) " ... Método de actualización de costos específicos, llamado también valores de reposición, el cual se funda en la medición de valones que se generan en el presente, en lugar de valores provocados por intercambios realizados en el pasado .. ." (IMep, 1997: B.l0: Párr. 16)

Los resultados de ambos métodos no son comparables, pues sus bases son completamente diferente. Lo ideal seria que todas las empresas utilizaran el mismo método para su comparabilidad, pero como esto no es posible, la Comisión autoriza a usar cualquiera de ambos métodos, eligiendo el que más se acople a las características de la entidad.

Para que exista uniformidad, la Comisión pide no usar diferentes métodos en la actualización de los inventarios y de los activos fijos. Así como las empresas que consoliden deben usar los mismos métodos con el fin de que sus cifras tengan significados reales. Se manejarán costos históricos juntamente con las cifras actualizadas, ya que los costos históricos son los que se reexpresan.

Un ajuste integral no es posible, por eso se hace un ajuste parcial simplificado, dirigido a los rubros de los estados financieros, los cuales sus cifras históricas tienen una alteración más acentuada. Esta actualización parcial limita la comparabilidad de la información financiera.

La actualización financiera se apoya en el Boletín A-1, donde dice que "... La evolución constante de la contabilidad debe ser auspiciada por la apertura a diferentes corrientes teóricas, con sus diferentes enfoques y metodologías, y con criterios sobre la naturaleza de la contabilidad sustancialmente distintos..." (IMCP, 1997: A-l: Párr. 6). Este párrafo justifica la reexpresión de la información **financiera.** 

#### 2.4.4 NORMAS GENERALES

**Los rubros que la Comisión considera que por lo menos deben reexpresarse**  debido a su vulnerabilidad a la inflación son:

- Inventarios y costo de ventas
- Inmuebles, maquinaria y equipo, depreciación acumulada y la depreciación del periodo
- Capital contable
- Resultado por tenencia de activos no monetarios

#### Costo integral de financiamiento

Para la actualización de estas partidas se podrá optar por cualquiera de los **dos métodos mencionados anteriormente. Si se aplicaran ambos, se recomienda**  que la combinación sea en distintos rubros del balance general.

Para que el usuario a quien va dirigida la información financiera la entienda, se debe revelar en notas los métodos seguidos y en que rubros se aplicaron, criterios de cuantificación entre otros.

2.4.5 LINEAMIENTOS PARTICULARES PARA LA APLICACiÓN DE LAS NORMAS GENERALES.

Actualización de Inventarios y el Costo de Ventas

Valuación.- El método de actualización en cada empresa dependerá de sus caracteristicas y podrá escoger entre el Método de Ajuste por cambios en el nivel general de precios o por el Método de actualización de costos especificos (Valor de Reposición).

En cualquiera de los métodos hay que tener presente que el importe de los inventarios no debe exceder a su valor de realización. Para uniformidad, el mismo método se aplicará a inventarios y al costo de ventas.

Actualización de Inmuebles, Maquinaria y Equipo y su Depreciación

Valuación.- La empresa podrá elegir entre los dos métodos: Método de ajuste por cambios en el nivel general de precios o el Método de actualización de costos específicos. En el caso de utilizar éste último, se hará mediante un perito valuador independiente.

La depreciación deberá basarse tanto en el valor actualizado de los activos como en su vida probable.

**En ambos casos, en las notas a los estados financieros, se deberá**  mencionar el método usado y procedimiento para la actualización y en caso de **haber activos no revaluados mencionar las causas por no hacerto.** 

Fonmas de valuación para la Actualización del Capital Contable. Mencionaremos el concepto de actualización del capital para entender el por qué se debe actualizar .

•... La actualización del capital es la cantidad necesaria para mantener la inversión de los accionistas en ténminos de poder adquisitivo de la moneda, equivalente al de las fechas en que se hicieron las aportaciones y en que las utilidades les fueron retenidas.." (IMCP, 1997: B-10)

En la preparación del Balance General se debe reconstruir el valor original del capital social, de otras aportaciones de los accionistas y de las utilidades **retenidas, utilidad del ejercicio y superávit donado, en términos de pesos de poder**  adquisitivo al fin del año, mediante la aplicación de factores derivados del índice Nacional de Precios al Consumidor (INPC). A la diferencia entre el valor histórico y el actualizado del capital contable se le denomina Actualización del Capital y es un rubro integrante del capital contable.

En la actualización debe considerarse los aumentos de capital, asi como las pérdidas.

La presentación de la cuenta Actualización del Capital se debe revelar en nota anotando el procedimiento para su detenminación, una breve explicación objetiva y clara sobre su naturaleza.

Resultado por Tenencia de Activos No Monetarios

Este renglón existe únicamente cuando se sigue el método de costos especificos. Representa el incremento en el valor de los activos no monetarios por encima o por debajo de la inflación. Si el incremento es superior habrá una **gananda en caso contrario se producirá una pérdida.** 

Para la valuación, ésta se deberia hacer comparando el incremento real en el valor de los activos que se actualizan con el que se hubiera logrado de haber aplicado el INPC.

Presentación.- Existe la práctica de llevarlo directamente al patrimonio *y* por otra considerarlo un elemento de los resultados del periodo.

**La Comisión recomienda, que por el momento, no es recomendable**  descontinuar la presentación del Resultado por Tenencia de Activos no Monetarios directamente en el capital contable *y* por consiguiente se seguirá presentando en el balance general dentro del grupo de Capital Contable.

**Costo integral de financiamiento** 

Nonma General.- El Costo Integral de Financiamiento, los intereses, el **efecto por posición monetaria y las diferencias cambiarias deberán ser reconocidas en los estados financieros. Se induirán los intereses y el efecto por**  posición monetaria. Todos estos conceptos deberán llevarse a resultados, de lo **contrario distorsionaría el costo real de financiamiento.** 

Valuación.- Las reglas de valuación a las fiuctuaciones cambiarias *y* al resultado **por posición monetaria son:** 

Fluctuaciones cambiarias.- Paridad Técnica o de Equilibrio. Es la estimación de la capacidad adquisitiva-poder de compra de la moneda nacional respecto de la que posee en su país de origen una divisa extranjera en una fecha detenminada.

El Boletín B-5, dice que si el tipo de cambio oficial no es representativo, se deberá tener cuidado de seleccionar uno apropiada a las circunstancias. La

21

**Paridad Técnica es un recurso alternativo, que permitirá hacer estimaciones y en**  caso de que surian devaluaciones, éstas no produzcan efectos desastrosos en la **empresa.** 

La diferencia entre que si es gasto o ingreso, se deberá efectuar un ajuste contra la paridad existente. El monto del efecto se llevará a resultados.

El impacto en resultados proveniente de la diferencia entre la paridad de mercado y la de equilibrio, se considera de carácter estrictamente contingente según enunciado del boletin 8-12, Párr. 9.

El propósito de efectuar un ajuste entre paridades, es lograr que las empresas que se adeuden en moneda extranjera provisionen sistemáticamente su posición monetaria corta respecto del conjunto de las divisas en que la **sustente.** 

El Efecto por Posición Monetaria, nace del hecho de que existen activos y pasivos monetarios que en época inflacionaria ven disminuido su poder adquisitivo. En caso de los activos monetarios ocasionan una pérdida, ya que cuando la empresa **los convierta en dinero dispondrá de un igual valor nominal pero con un poder**  adquisitivo menor. Con respecto a las deudas, el fenómeno es lo contrario al del activo. Al convertir los activos y pasivos a moneda extranjera a su equivalente en moneda nacional, en épocas de inflación queda reducido su poder adquisitivo y deben considerarse partidas monetarias para efectos de cuantificación por **posición monetaria.** 

Un procedimiento para determinar la posición monetaria consiste en determinar primero el resultado por posición monetaria y posteriormente el ajuste por cambios en la paridad.

Un método alternativo consiste en aplicar el promedio mensual de posiciones monetarias netas de un periodo detemninado el factor de inflación al final del año, derivado de INPC. En su registro se empleará una cuenta de **resultados contra una cuenta transitoria en la que se registran las actualizaciones**  de Inventarios y de Activos Fijos.

El efecto de las fluctuaciones cambiarias y el efecto por posición monetaria deben estar presentes en los estados financieros básicos. Ambos conceptos más los intereses fomnan parte del costo integral de financiamiento y por consecuencia aparecen en el Estado de Resultados.

Los activos y pasivos en moneda extranjera se presentarán en el Balance General a la paridad del mercado.

**Cualquier restricción cambiaria relacionada con moneda extranjera se mencionará en las notas.** 

### 2.5 DOCUMENTOS DE ADECUACIONES AL BOLETíN B-10

Analizado el Boletín B-10, mencionaremos los 5 documentos de adecuaciones a este boletín, las cuales lo modificaran en su presentación y **estructura y que dan nonnatividad para su observancia.** 

### 2.5.1 PRIMER DOCUMENTO DE ADECUCIONES AL BOLETíN B-10

Se deberán incorporar al Boletín 8-10, las observancias de:

Partidas que deben actualizarse tanto en el Balance General como en el Estado de Resultados.

Inventarios y/o activos fijos, costos y gastos (Método de Costos Específicos).

Inversiones en subsidiarias no consolidadas y asociadas (Método de Participación).

Demás partidas no monetarias (Método de Ajustes).

**Activos no monetarios.** 

Todos los renglones del capital contable excepto el superávit por revaluación.

Efecto monetario. Resultado por tenencia de activos no monetarios.

2.5.1.1 Estado de resultados

Como dentro del boletin 8-10 no se establece la actualización de todos los conceptos que componen el estado de resultados, el resultado neto del periodo debe actualizarse como parte de los conceptos integrantes del capital contable.

2.5.1.2 Estados financieros consolidados

- El capital contable a actualizar será el de la entidad tenedora.
- El efecto monetario se detenminará con base en la posición monetaria consolidada.
- El costo integral de financiamiento se detenminará con base en las cifras consolidadas del periodo.

2.5.1.3 Revelación

- Deberá revelarse los efectos de la actualización de los estados financieros.
- Actualización de activos y pasivos no monetarios, sus costos, gastos e **ingresos.**
- Actualización del capital contable.
- Efecto monetario.
- Resultado por tenencia de activos no monetarios.

Estos conceptos deberán revelarse en las notas a los Estados Financieros. En caso de que se produzca alguna inconsistencia que afecte la comparabilidad de un Estado Financiero con el del año anterior, se revelará en notas los efectos **de la inconsistencia.** 

### 2.5.2 SEGUNDO DOCUMENTO DE ADECUACIONES AL BOLETíN B-10

Su objetivo es adecuar algunos aspectos de las normas contables relativas a la forma de reflejar en los Estados Financieros básicos el efecto de la inflación, con el fin de incrementar el significada y consecuentemente la calidad de la información contenida en dichos estados.

Modifica sustancialmente el criterio para calcular el efecto monetario aplicándolo totalmente a resultados cuando éste fuese acreedor (utilidad).

Dado que la inflación afecta la inestabilidad la elaboración de los Estados **Financieros, es necesario reexpresarlos a cifras de poder adquisitivo incluyendo a**  los Estados Financieros anteriores.

### 2.5.3 TERCER DOCUMENTO DE ADECUACIONES AL BOLETíN B-10

Su objetivo tiene el propósito de adecuar algunos puntos de las reglas contables relativas a la forma de reflejar en los Estados Financieros el efecto de la inflación, con la finalidad de que estos proporcionen información de mayor significado y calidad para la toma de decisiones.

Todos los Estados Financieros deben actualizarse en cada uno de los conceptos del capital contable. Se revelarán en un solo concepto denominado Actualización del capital contable y para efectos de dos o más ejercicios deben expresarse en pesos de poder adquisitivo. También obliga a la actualización mensual.

**Se mencionará en nota a los estados financieros comparativos que se**  presentarán en pesos de poder adquiSitivo para su comparabilidad, mencionando que no es válida una reexpresión parcial de los Estados Financieros.

### 2.5.4 CUARTO DOCUMENTO DE ADECUACIONES AL BOLETíN B-10

Habla de la Paridad Técnica que menciona el B-10, método que da una medida que permitirá evaluar los riesgos del mercado cambiario.

A partir de enero de 1992 el concepto de la Paridad Técnica o de Equilibrio se aplica para evaluar las posiciones cortas en divisas extranjeras para evitar un **riesgo cambiario.** 

Se considera que no hay un método razonable que pueda cuantificar estas contingencias. Por lo tanto queda eliminado del 8-10 el reconocer un gasto y un pasivo cambiario de acuerdo al Método de Paridad Técnica.

#### 2.5.5 QUINTO DOCUMENTO DE ADECUACIONES AL BOLETíN B-10

**Desde el reconocimiento de la inflación en la información financiera, se**  aceptan dos métodos para reexpresar, los cuales son:

- Método de Ajuste por Cambios en el Nivel General de Precios
- Método de Actualización de Costos Especificos o de Valores de Reposición
- $\mathbf{r}$ Descontinúa la utilización del Método de Costos Específicos.

#### 2.5.5.1 Nonnatividad

Esta Comisión seleccionó el Método de Ajustes por Cambios en el Nivel General de Precios porque considera que es el que se apega a la situación actual, no viola el principio de valor histórico, mantiene la objetividad de la infonnación y es congruente con la nonnatividad aceptada internacionalmente.

Aunque se use este método, se podrá revelar en notas a los Estados **Financieros, los costos especificas relativos a estos activos.** 

La nonnatividad relativa a la valuación en entorno inflacionaria, aplica a todas las entidades que preparan Estados Financieros básico, donde las cantidades se mostrarán en valores actualizados.

# 2.5.6 QUINTO DOCUMENTO DE ADECUACIONES AL BOLETíN B-10 (MODIFICADO)

El objetivo de este documento es sustituir al originalmente emitido. Se pretende con esta modificación homologar con los principios internacionales y penmitir opciones de actualización que pudieran diferir del concepto de costo histórico indizado bajo detenminadas situaciones particulares.

Como normatividad menciona que:

- La actualización de los activos no monetarios es por el Método de Ajustes.
- Se penmite utilizar Costos de Reposición para reconocer los efectos de la inflación en los inventarios y costo de ventas, y de indización especifica para maquinaria y equipo y sus depreciaciones.
- La actualización de los activos no monetarios por Indices se revele en notas.
- Se confirma la regla de Valor de Recuperación.
- Al aplicar la regla de Valor de Recuperación las cantidades resultantes se llevarán a resultados.
- Se mencionará en notas los métodos de actualización de los activos no **monetarios.**

La vigencia de esta adecuación es a partir del 1 de enero de 1997.

### 2.6 TRANSACCIONES EN MONEDA EXTRANJERA Y CONVERSiÓN DE ESTADOS FINANCIEROS DE OPERACIONES EXTRANJERAS. BOLETIN 8-15.

Este Boletín se usa sólo cuando la infonmación es revelada aqui en México por la empresa que infonma, no obstante que en esta tesis no se trata ese caso, **haremos un breve comentario sobre su contenido.**
Nuestro país tiene tratados comerciales con varios países, por lo que el comercio exterior representa dos terceras partes de nuestro Producto Intemo Bruto, lo que nos lleva a que este mismo porcentaje tiene operaciones en moneda extranjera, usualmente en dólares, con el consecuente reconocimiento de pérdida o ganancia cambiaría según lo menciona el boletín 8-15 de los Principios de Contabilidad Generalmente Aceptados (PCGA).

La devaluación y la inflación son factores económicos que modifican el entorno macroeconómico de nuestro país. Al ser reconocidos, la información financiera refleja una situación actual. La información financiera preparada sobre estos términos permite a los usuarios una mejor comprensión sobre la marcha del negocio.

Pongamos por ejemplo la economía de Estados Unidos, donde la inflación es tan baja que no amerita reexpresión, sin embargo, la economía de México, está en constante ascenso y hace forzosa la reexpresión de su información financiera. Esta debe presentar valores actuales y en términos reales que la hagan comparable con operaciones que se realizan en Estados Unidos.

## 2.6.1 OBJETIVO DEL BOLETíN

" ... Este boletín tiene por objeto establecer reglas de valuación y de presentación relativa a las transacciones en moneda extranjera, así como la conversión de los Estados Financieros de subsidiarias y asociadas en el extranjero que se incluyen en los Estados Financieros de las empresas mexicanas por consolidación o al aplicar el Método de Participación." (IMCP, 1997: B-15)

2'

# 2.6.2 GENERALIDADES DEL BOLETíN

**Nos menciona dos tipos de entidades que tienen operaciones extranjeras, que**  son: Operación Extranjera Integrada y Entidad Extranjera, definiéndolas de la **siguiente manera:** 

Operación Extranjera Integrada ".. Es aquella que mantiene una relación de **interdependencia financiera y operativa con la entidad que informa, de tal manera que los riesgos por fluctuaciones cambiarias son similares a los que tendría la**  entidad que informa si ella desarrollara esas actividades directamente..." (IMCP, 1997: B-15)

Entidad Extranjera " ... Es aquella operación extranjera que opera independientemente, financiera y operativamente, de la entidad que informa..." (IMCP, 1997: B-15)

**Asimismo, nos menciona las Reglas de Valuación para ambas operaciones, sus**  Reglas de Presentación y Revelación.

**Concluimos que a través de esta breve semblanza de lo que es la información financiera, su utilidad, su confiabilidad y su provisionalidad aunada a**  la reexpresión de esta información y siguiendo la nonmatividad que nos marca el Boletin B-10 y sus documentos de adecuaciones, nos penmitirá obtener una infonmación basada en principios de contabilidad que tienen comparabilidad con principios contables de entidades extranjeras, ya que el fin que se persigue con **este estudio es mostrar la conveniencia del seguimiento de esta normatividad para fines de comercio exterior.** 

# CAPiTULO 111

# VENTAJAS DE LA INFORMACiÓN FINANCIERA REEXPRESADA y LA CONVERSiÓN DE MONEDA EXTRANJERA

**Estando México inmerso en la globalización, los empresarios mexicanos tienden a abrir sus mercados nacionales a los mercados internacionales. Las oportunidades y retos son más grandes que en épocas anteriores, el buscar capital u oportunidades de inversión en otros países requiere de un estudio**  profundo. Sin embargo, las compañias extranjeras invierten tiempo tratando de **conciliar los Estados Financieros que se emiten con principios de contabilidad diferentes a los suyos, lo que trae en consecuencia que el cerrar un trato no se dé en tiempo oportuno. En este ejemplo caen las empresas mexicanas, que no teniendo normatividad internacional, sus Estados Financieros si no están debidamente reexpresados, tendrán dificultad para ser aceptados por compañías extranjeras.** 

# 3.1 CONCEPTO DE INFLACiÓN

Una definición sobre la inflación es la que nos da Harold Bierman.

" ... La **inflación es el incremento en el nivel general de precios ... "**  (BIERMAN, 1987: 12)

Otra opinión que no difiere de la anterior es:

**La inflación es la tasa sostenida de cambio en el nivel general de**  precios ... " (BOL TEN, 1994: 67)

**Por lo que concluimos, que la inflación esta presente en el cambio continuo de los precios.** 

# 3.1.1 ANTECEDENTES DE LA INFLACiÓN EN MEXICO

**Presentamos a continuación tabla que indica en forma clara el devenir que ha**  tenido la inflación en México desde 1940 a 1999.

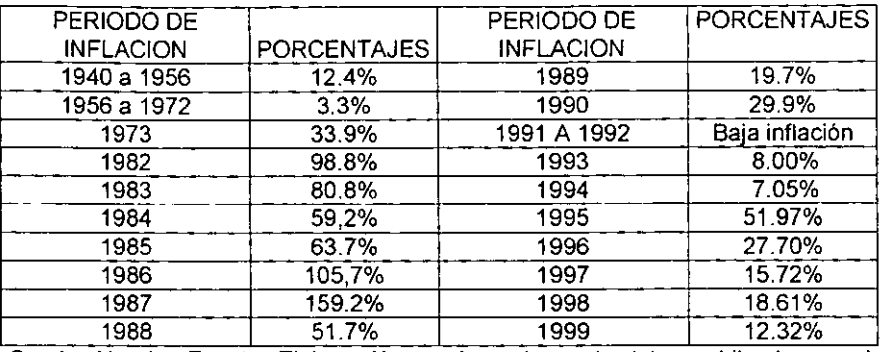

# CAMBIOS EN LA INFLACiÓN

Cuadro No. 1 Fuente: Elaboración propia en base de datos publicados en el Diario Oficial de la Federación.

Nota: En 1994 la inflación llegó a un dígito porque se presentaban los Estados **Financieros sin aplicar el 8-10 Y sus adecuaciones.** 

Como se observa (Véase Cuadro No. 1) la inflación ha sido inconstante en **estos últimos 59 años de vida económica de México, y como consecuencia su**  equiparabilidad con otras economías no se puede dar, lo que obliga a la **reexpresión de la información financiera.** 

# 3.2 APLICACiÓN SUPLETORIA DE LAS NORMAS INTERNACIONALES DE CONTABILIDAD

El Boletín A-8 de los Principios de Contabilidad Generalmente Aceptados(PCGA), emite este boletin como efecto a los cambios que se están produciendo en el ámbito financiero y económico, y penmitiendo el uso de las NIC's.

El Comité Internacional de Principios de Contabilidad (International Accounting Standards Committee - IASC), establece nonmas internacionales para **regular la actividad contable entre paises que cuentan con diferentes principios o**  nonmas en la elaboración de su contabilidad.

Es aqui donde nacen las Nonmas Internacionales de Contabilidad (NIC's) como opción para la regularización de la elaboración y presentación de los **Estados Financieros que se expiden en un país y su conversión a otra moneda.**  Este boletin tiene como propósito:

a) Fonmular y pUblicar nonmas contables para la presentación de los estados **financieros y promover su aceptación y observación mundialmente.** 

b) Propugna por la anmonización de los principios contables en cuanto a la **presentación de los estados financieros.** 

Esta supletoriedad se da en caso de que no existan nonmas expedida por el IMCP; que el IASC la haya emitido como definitiva; si el IMCP emite principio que le quite la supletoriedad a las NIC's, quedará vigente el principio; y se usarán **las NIC's en caso de circunstancias no previstas en aspectos industriales o**  particulares pero sin contravenir lo dictado por el IMCP.

Al emitir el IMCP los principios que suplan a las NIC's, infonmará sobre las **diferencias que resulten entre ambas.** 

**A continuación mencionamos el seguimiento de nonnas de contabilidad**  aplicables para anmonizar dichos infonmes utilizadas en Estados Unidos, Canadá **y con otros países con los que tiene acuerdos comerciales, para lo cual se**  presenta el Cuadro 2 y damos una breve explicación enseguida de cada una de **las normas:** 

# PAíSES Y SUS NORMAS DE CONTABILIDAD

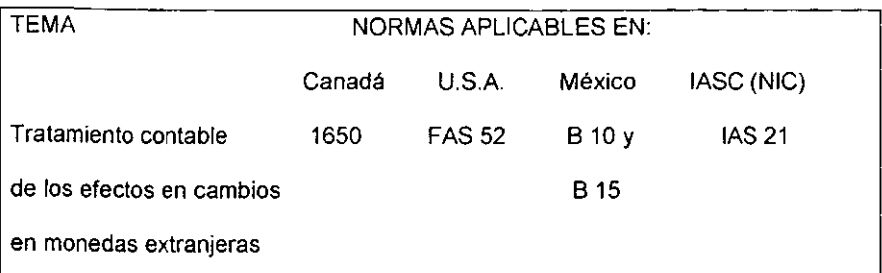

Cuadro No. 2 Fuente. Normas de Contabilidad Financiera Comparada, 1995. 504.

La interpretación de este cuadro se hará de la siguiente manera:

- Infonmación enviada de México a Estados Unidos se utiliza la FAS 52

**- Información enviada de México a Canadá se utiliza Norma 1650** 

**- Información enviada a otros países se utiliza NIC 21** 

- Información de otros paises a México se utiliza el Boletín B 15 (ver punto 2.5 y

2.6)

# 3.2.1 NORMA DE CONTABILIDAD FINANCIERA. FAS 52

En Estados Unidos el Financial Accounting Standards Board (FASB) dicta las normas de contabilidad financiera aplicables en ese pais. Las nonmas dictadas por FASB se dividen en:

Declaraciones sobre conceptos de contabilidad financiera

**Declaraciones sobre normas de contabilidad financiera** 

**Interpretaciones sobre las declaraciones de normas de contabilidad financiera**  En cuanto a la FAS 52 incorpora el concepto de moneda funcional señalando que **la moneda funcional de una entidad es la moneda del medio económico primario**  en que opera, normalmente es la moneda en la cual genera los gastos y las **erogaciones principales.** 

**Establece que las transacciones en monedas extranjeras son transacciones en moneda distinta a la moneda funcional de la entidad, que pueden producir cuentas por cobrar o pagar que son fijadas en la moneda**  extranjera que debe recibirse o pagarse. Un cambio en las tasas de cambio de la moneda funcional y la moneda de la transacción aumenta o disminuye los flujos **de efectivo en la moneda funcional. Tales cambios son ganancias o pérdidas que**  deben incluirse en los resultados del periodo en el cual cambian las tasas.

#### 3.2.2 NORMA DE CONTABILIDAD CANADIENSE 1650

En Canadá el Instituto Canadiense de Contadores Públicos (Canadian Institute of Chartered Accountantes. CICA) es el que dicta las normas de contabilidad, las cuales son aplicables a todo tipo de empresa. Sus normas son similares a las de Estados Unidos, excepto que Estados Unidos da la regla detallada y establece mayores revelaciones.

En cuento a la sección 1650, nos dice que a la fecha de transacción, cada **activo, pasivo, ingreso y gasto proveniente de una transacción en monedas**  extranjeras de la entidad informante debe ser convertida a dólares canadienses mediante el uso de la tasa de cambio en vigor a esa fecha.

3.2.3 NORMA INTERNACIONAL DE CONTABILIDAD. NIC 21

"EFECTO DE LAS VARIACIONES EN TIPOS DE CAMBIO DE MONEDA EXTRANJERA Y TRASLADO DE ESTADOS FINANCIEROS EN MONEDAS EXTRANJERAS·

Debido a que esta norma de contabilidad es la que aplica para el trabajo de **esta tesis, se explica en forma más extensa que las anteriores.** 

Las reglas para contabilizar los efectos por los cambios en tasas de cambios de la moneda son explicitas en boletines de la CPC y coinciden en ciertos puntos con la Norma Internacional de Contabilidad (NIC) 21. sin embargo

los boletines de la CPC no son explícitos en:

- Cobertura de riesgos de monedas extranjeras
- Contratos de futuro
- Traslación de estados financieros en moneda extranjera

La supletoriedad de la NIC 21 en caso de traslación de estados financieros en otros países, son tratadas como operaciones extranjeras integradas a las operaciones de la controladora o como entidades extranjeras.

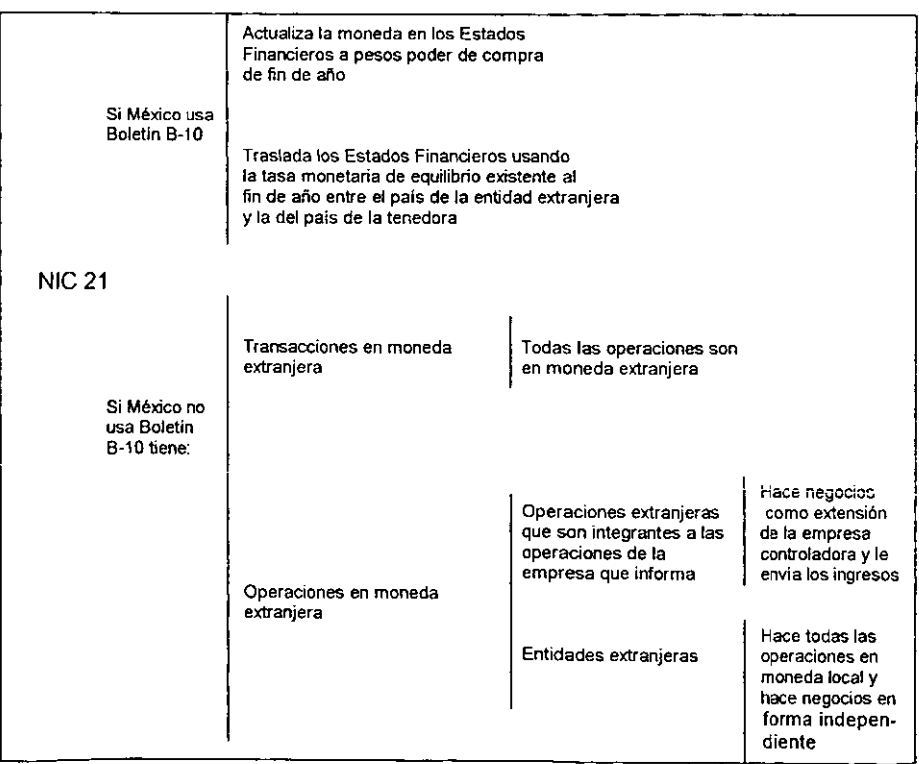

CUADRO SINÓPTICO No. 1 • ACTIVIDADES QUE CUBRE LA Nle 21"

**Los temas principales de la contabilidad de estas actividades es decidir que tasa de cambio usar y como reconocer su efecto financiero de los cambios en las tasas de cambio.** 

**La NIC 21 se utiliza cuando se contabilizan transacciones y cuando se convierten los Estados Financieros de operaciones extranjeras que se utilizan para consolidación.** 

No trata de la contabilidad de coberturas por cambios originados por los pasivos en moneda extranjera. Para coberturas se tiene la NIC E-40. Tampoco **especifica la moneda en que una empresa presenta sus Estados Financieros, pero usualmente usa la moneda del país donde reside, si usa una moneda diferente, esta Norma requiere la revelación de la razón para usar esa moneda, así como la razón para cualquier cambio en la moneda en que se informa.** 

#### TRANSACCIONES EN MONEDA EXTRANJERA

**Una transacción en moneda extranjera debe ser registrada en su reconocimiento inicial en la moneda que se informa, aplicando a la cantidad en moneda extranjera la tasa de cambio entre la moneda en que se informa y la**  moneda extranjera en la fecha de la transacción ... " (IASC, 1995: NIC 21) **Las transacciones que se pueden originar en la empresa son:** 

1.- **Compra o vende mercancías o servicios cuyo precio esta en moneda extranjera** 

2.- Pide o da prestados fondos y sus cantidades por cobrar o pagar están en **moneda extranjera.** 

3.- **Se convierte en parte de un contrato en moneda extranjera no realizado; o**  4.- Adquiere o dispone de activos o liquida pasivos en moneda extranjera.

36

**Esta transacción debe ser registrada en la moneda que informa, aplicando a la cantidad la tasa de cambio entre la moneda en que se informa y la moneda extranjera en la fecha de la transacción.** 

La tasa de cambio a la fecha de la transacción es conocida como la tasa actual **pero por práctica, se usa una tasa que se aproxime a la tasa que prevalece a la fecha de la transacción, pero no se recomienda el uso de una tasa promedio cuando hay fluctuaciones constantes.** 

#### RECONOCIMIENTO DE DIFERENCIAS EN CAMBIOS

**Las diferencias que se originan en la liquidación de partidas monetarias de a empresa deben ser reconocidas como ingreso o gastos en el periodo en que se originaron excepto por las diferencias en Inversión Neta en una Entidad Extranjera. Estas diferencias se clasificaran como capital en los Estados Financieros hasta que se disponga de la inversión neta y en ese momento se reconocerán como ingreso o gasto.** 

El tratamiento contable para las diferencias en cambio esta contemplado en **los párrafos anteriores y que incluyen las diferencias de cambios que resulten de una grave devaluación de una moneda contra la cual no hay cobertura y que afecta los pasivos que no pueden ser liquidados y los que se originaran directamente sobre adquisiciones de activos facturados en moneda extranjera.** 

**Se puede decir que una diferencia en cambio resulta cuando hay un cambio**  en la tasa de cambio entre la fecha de la transacción y la fecha de liquidación de **una transacción en moneda extranjera.** 

**Cuando la transacción se liquida dentro del mismo periodo contable que en el que ocurrió, toda diferencia se reconoce en ese periodo. Sin embargo, si se liquida en periodos subsecuentes, la diferencia en cambio reconocida en cada** 

37

**periodo intermedio hasta el periodo de liquidación se determina por el cambio en**  tasas de cambio durante ese periodo.

Una empresa puede tener partidas monetarias por cobrar o pagar por una entidad extranjera. Una partida cuya liquidación no esta planeada ni es probable **que ocurra en un futuro predecible es un aumento a o una deducción de la inversión neta de la empresa en la entidad extranjera. Tales partidas monetarias pueden incluir documentos por cobrar o préstamos a largo plazo, pero no incluyen cuentas comerciales por cobrar o pagar.** 

#### TRATAMIENTO ALTERNATIVO PERMITIDO

**..... Pueden resultar diferencias en cambio por una grave devaluación o depreciación de una moneda, contra lo que no hay medios factibles de cobertura y que afecta a pasivos que no pueden ser liquidados y que se originan directamente por la adquisición reciente de un activo facturado en una moneda extranjera. Tales diferencias en cambio deben ser incluidas en el valor en libros del activo relacionado provista, que el valor en libros ajustado no exceda al más**  bajo entre el costo de reposición y el valor recuperable de la venta o uso del activo ... " (IASC, 1995: NIC 21)

**Las diferencias en cambio no son incluidas en el valor en libros de un activo cuando la empresa tiene la capacidad de liquidar o cubrir el pasivo en**  moneda extranjera al adquirir el activo. Sin embargo, las pérdidas por cambio son parte de los costos directamente atribuibles del activo cuando el pasivo no puede ser liquidado y no hay medios factibles de cobertura, ejemplo de esto es no poder **conseguir la moneda extranjera. Así, bajo este tratamiento alternativo permitido, el costo de un activo en moneda extranjera se considera como la cantidad de**  **moneda en que se informa que la empresa tienen que pagar para liquidar sus pasivos originados por la adquisición del activo.** 

# ESTADOS FINANCIEROS DE OPERACIONES EXTRANJERAS Y CLASIFICACiÓN DE OPERACIONES EXTRANJERAS

Como observamos en el Cuadro Sinóptico No. 1 las operaciones **extranjeras se clasifican en Operaciones Extranjera Integrales a las operaciones**  de la empresa que infonma y Entidades Extranjeras. Todo depende de la fonma **en que este financiada y como opere en relación con la empresa que informa.** 

" ... Una operación extranjera que es integral a las operaciones de la **empresa que informa desempeña su negocio como si fuera una extensión de las**  operaciones de la empresa que infonma .. ." (IASC, 1995: NIC 21)

**Ejemplo de esta operación es la venta de mercancías importadas de la**  empresa que infonma y remitir los ingresos a la empresa que infonma. En este caso, la tasa de cambio entre la moneda que infonma y la moneda en el país de la operación extranjera tiene un efecto casi inmediato sobre el flujo de efectivo por **operaciones de la empresa que informa. Por tanto, el cambio en la tasa de cambio**  afecta las partidas monetarias individuales retenidas por la operación extranjera **mas que la inversión neta en esa operación de la empresa que informa.** 

Diferente a la operación extranjera, es una entidad extranjera la cual **acumula efectivo y otras partidas monetarias, incurre en gastos, genera ingresos, préstamos en moneda local. Puede tener transacciones en moneda extranjera, así como en moneda local.** 

Cuando hay cambio en la tasa de cambio entre la moneda en que se infonma y la moneda local, hay poco efecto directo sobre los flujos de efectivo presentes o futuros por operaciones de la entidad extranjera o de la empresa que

**informa. El cambio en la tasa afecta la inversión neta en la entidad extranjera de la empresa que informa más que a las partidas monetarias y no monetarias retenidas por la entidad extranjera.** 

" .. **son indicaciones de que una operación extranjera es una entidad extranjera más que una operación integral a las operaciones de la empresa que informa:** 

- **a) si bien la empresa que informa puede controlar la operación extranjera, las actividades de la operación extranjera son llevadas a cabo con un grado importante de autonomía respecto de las de la empresa que informa;**
- **b) las transacciones con la empresa que informa no son una alta proporción de las actividades de la operación extranjera;**
- **e) las actividades de la operación extranjera están financiadas principalmente por sus propias operaciones o préstamos locales más que por la empresa que informa;**
- d) los costos de mano de obra, material y otros componentes de los productos **o servioios de la operación extranjera son primordialmente pagados o liquidados en la moneda local más que en la moneda en que se informa;**
- e) las ventas de la operación extranjera son principalmente en moneda **distinta a la moneda en que se informa; y**

f) los flujos de efectivo de la empresa que informa están aislados de las **actividades día a día de la operación extranjera más que ser directamente**  afectados por las actividades de la operación extranjera ...• (IASC, 1995: NIC 21)

**La clasificación para cada operación se puede establecer a partir de la información relacionada con las definiciones anteriores pero si hay duda se emitirá un juicio para determinar la clasificación apropiada.** 

# **OPERACIONES EXTRANJERAS QUE SON INTEGRALES A LAS OPERACIONES DE LA EMPRESA QUE INFORMA**

"... Los estados financieros de una operación extranjera que es integral a las **operaciones de la empresa que informa, deben ser convertidos usando las normas y procedimientos mencionados en el apartado Transacciones en Moneda Extranjera como si las transacciones de la operación extranjera hubieran sido las**  de la empresa misma que informa.." (IASC, 1995: NIC 21)

Las partidas individuales en los estados financieros de la operación **extranjera son convertidas como si todas sus transacciones hubieran entrado a la**  empresa que informa. El costo y depreciaciones de propiedades, planta y equipo se convierten usando la tasa de cambio de la fecha de compra o la fecha de **valuación del activo.** 

**Alternativamente, un ajuste en los estados financieros de la operación extranjera puede ser revertido en los estados financieros de la empresa que**  informa.

#### **ENTIDADES EXTRANJERAS**

" ... AI convertir los estados financieros de una entidad extranjera para **incorporación en sus estados financieros, la empresa que informa debe usar los procedimientos sigUientes:** 

a) los activos y pasivos, monetarios y no monetarios, de la entidad extranjera **deben ser convertidos al tipo de cierre;** 

b) las partidas de ingresos y gastos de la entidad extranjera deben ser convertidas a las tasas de cambio de las fechas de las transacciones, excepto cuando la **entidad extranjera informa en la moneda de una economía hiperinflacionaria, en**  cuyo caso las partidas de ingreso y gastos deben ser convertidas al tipo de cierre;

c) todas las diferencias de cambio resultantes deben ser clasificadas como capital contable hasta la disposición de la inversión neta .... " (IASC, 1995: NIC 21)

**La conversión de los estados financieros de una entidad extranjera reconoce diferencias de cambio originadas por:** 

- convertir las partidas de ingreso y gastos a las tasas de cambio de las fechas de **las transacciones y los activos y pasivos al tipo de cierre;** 

- **convertir la inversión neta de apertura en la entidad extranjera a una tasa de cambio diferente de la que se usó previamente cuando se informó;** 

otros cambios al capital contable en la entidad extranjera.

**Estas diferencias de cambio no son reconocidas como ingreso o gasto por el**  periodo porque los cambios en las tasas tienen poco efecto sobre los flujos de **efectivo presentes o futuros de operaciones de la entidad extranjera o de la empresa que informa.** 

**El crédito mercantil que se origine o ajustes del valor justo a los valores en libros de los activos y pasivos en la adquisición de la entidad extranjera se tratan como:** 

**activos y pasivos de la entidad extranjera y son convertidos al tipo de cierre; o** 

**activos y pasivos de la entidad que informa o convertidos en moneda en que se informa o son partidas no monetarias en moneda extranjera que se informan**  usando la tasa de cambio a la fecha de la transacción.

El procedimiento de la incorporación de los estados financieros de una entidad extranjera a los de la empresa que infonma se menciona en la nonma NIC 27 Estados Financieros Consolidados y Contabilidad de Inversiones en Subsidiarias yen NIC 28 Contabilidad de Inversiones en Asociadas.

**Cuando haya cambio en la clasificación se debe mencionar en notas a los Estados Financieros.** 

**Las ganancias y pérdidas en transacciones de moneda extranjera y en diferencias en cambio originadas en la conversión de los estados financieros de operaciones extranjeras pueden tener efectos asociados sobre impuestos. Estos**  efectos se tratan en NIC12 Contabilidad de Impuestos sobre Utilidades.

**Una empresa revela el efecto sobre las partidas monetarias en moneda extranjera o sobre los estados financieros de una operación extranjera, de un cambio de tasa que ocurre después de la fecha de los estados financieros si el cambio es tal que el no revelarlo afectaría la capacidad para hacer evaluaciones y**  decisiones apropiadas. La NIC 10, Contingencia y Eventos que Ocurren después **de la Fecha de los Estados Financieros, es la que norma este tipo de contingencia.** 

# 3.2.3 NORMA INTERNACIONAL DE CONTABILIDAD 12 (NIC 12)

Otra norma supletoria es la NIC 12 "Tratamiento Contable del Impuesto Sobre la Renta"

**Este pronunciamiento versa sobre el tratamiento contable del Impuesto**  Sobre la Renta en los Estados Financieros. Esto incluye la determinación del importe del gasto o del ahorro relacionado con el Impuesto Sobre la Renta respecto de un periodo contable y la presentación de tal importe en los Estados **Financieros.** 

**Como explicación a esta norma, se puede decir que la revaluación de activos individuales en los Estados Financieros o la aplicación general de valores**  actuales de la contabilidad, pueden dar por resultado diferencias entre la utilidad gravable y la utilidad contable.

43

# 3.3 TOMA DE DECISIONES SOBRE LA INFORMACiÓN REEXPRESADA

El ámbito inflacionario que predomina en México ha despertado interés en mantener la contabilidad a pesos actuales, hecho significante sobre el cual la **toma de decisiones será sobre bases más consistentes.** 

Los cambios en el Nivel General de Precios (NGP) trae complicaciones al **análisis financiero. Si bien es cierto que las técnicas de análisis son las mismas que se utilizan en un ambiente no inflacionario, la interpretación de los eventos será un poco más difícil. Además, el proceso de toma de decisiones financieras**  se habrá de complicar por razón de la inflación y más cuando ésta cambia **constantemente.** 

Esta época de profundos cambios en la economia, ha hecho que las **empresas se desarrollen a niveles de competitividad y entrar en la globalización. Antes de la toma de decisión que lo lleve a tener relaciones comerciales intemacionales, debe homologar sus Estados Financieros con los del país o países con los que piensa relacionarse. Esto implica que las empresas deben**  tener presente la inflación en nuestro pais, la constante fluctuación cambiaria y **reflejarlas en su información financiera.** 

El usuario tendrá una información actualizada, con la cual podrá efectuar operaciones extranjeras sin dificultad, ya que sus estados financieros tendrán la comparabilidad, consistencia y transparencia que se requiere para llevar a cabo **este tipo de transacciones.** 

**Los inversionistas y demás usuarios presionarán a la empresa para que les**  proporcione información relevante, demandarán información que refleje el potencial de la compañia antes de decidir entablar negocios con esta empresa.

**Al no presentar la información en pesos constantes se pierde la**  perspectiva, lo que resulta en la dificultad de hacer comparaciones.

# 3.4 RE EXPRESiÓN DE ESTADOS FINANCIEROS PARA DETERMINAR EL VALOR DE MERCADO

La importancia de reexpresión de Estados Financieros es vital cuando se **requieren realizar operaciones financieras y comerciales, donde el valor real de**  los activos, pasivos y capital, representan la parte esencial del cálculo. Tal es el caso de la determinación del Valor de Mercado y de la conversión a moneda extraniera.

**Para realizar este tipo de operaciones, es importante contar con una información que refleje realmente la estructura financiera de la empresa, el**  impacto de la inflación y las pérdidas o utilidades del ejercicio, producto de la integración de partidas afectadas por la inflación, la devaluación y en su caso, de la pérdida de valor real en el mercado.

**Así pues, tenemos que la información financiera reexpresada nos permitira obtener mas ventajas, de acuerdo a lo siguiente:** 

**a) Dar mayor valor al capital y a los activos de la empresa.** 

b) Afeétar a los pasivos en mayor o menor medida, para lograr una estructura **financiera más sana.** 

c) Obtener mayores utilidades o incluso utilidades cuando existan pérdidas.

d) Determinar el nesgo de la empresa frente a la inflación.

e) Establecer el valor fiscal de las acciones.

f) Manejar estrategias de protección ante la inflación.

g) Medir el impacto financiero en las utilidades y capital por la inflación.

45.

h) Tener bases más firmes para presupuestar.

i) Realizar planes de desinversión y de financiamiento.

**Aunque existen muchas más razones que indican la conveniencia de utilizar Estados Financieros reexpresados, las razones anteriormente presentadas**  son suficientes para valorar la necesidad de la reexpresión de los estados **financieros de una empresa.** 

## 3.4.1 OPCIONES EN LA VALUACiÓN DE EMPRESAS

Existen varios métodos para asignarle valor al capital contable de una empresa, como el Modelo Black & Scholes, Método de Valor en Libros, Valor de Mercado, el de Múltiplo precio/utilidad y el Goodwill.

Asignarle valor a una empresa es definir la postura que el vendedor de la **misma o de una parte de sus acciones, esta dispuesto a recibir y lo que el**  inversionista esta dispuesto a pagar actualmente y lo que espera recibir en el futuro. El conocimiento o desconocimiento de métodos de valuación puede **resultar que la negociación se realice a favor o en contra de cualquiera de las**  partes involucradas en la compraventa, de tal fonma que una empresa puede ser vendida a un valor de libros o de mercado mucho menor que el que señala el modelo de Black & Scholes.

## 3.4.1.1 MODELO BLACK & SCHOLES

Este modelo se utiliza para valorar una opción porque calcula el precio de las acciones de un negocio y éste por ende, es equivalente a obtener el valor de **la opción de compra de las mismas.** 

Al entender lo que una opción implica es saber que las opciones ofrecen a **sus propietarios el derecho de comprar o vender acciones a un precio fijo en**  algún momento en el futuro. Una opción de compra dará a su propietario el

**derecho de comprar una acción a un precio de ejercicio o precio de compra antes delo en una fecha especificada de vencimiento.** 

**Existen dos tipos de opciones, las que sólo se pueden ejercer en una fecha**  concreta (opciones "europeas") y las que se pueden ejercer antes delo en una fecha señalada de antemano (opciones "americanas"). Este modelo esta diseñado para valorar las opciones europeas.

# 3.4.1.1.1 APLICACiÓN DE LA FÓRMULA DE BLACK & SCHOLES

Esta fórmula (ver Fónmula No. 1) trabaja sobre un activo subyacente, sobre **el cual funciona una opción, pudiendo ser este activo: acciones, bonos, oro,**  materias primas, o la opción de adquirir otra opción.

Al valorar una empresa es necesario determinar el valor del capital contable y al aplicar esta fórmula se obtiene el valor de la opción de compra de las acciones que componen dicho capital. En otras palabras, este modelo es aplicable a la valoración de las empresas considerando que el activo por el cual funciona la opción puede ser una acción y que fonma parte representativa del capital contable.

Las variables de donde parte este modelo son:

**1.- El precio del activo sigue una distribución** normal logarítmica

- 2.- Volatilidad constante (varianza constante)
- 3.- No incluye dividendos, impuestos ni costos de transacción
- **4.- Los tipos de interés son conocidos y constantes**
- 5.- Asume ventas en corto a la tasa libre de riesgo

6.- Se aplica a enteros o fracciones de precio del valor de referencia o subyacente

# 3.4.1.1.2 Fórmula del Modelo Black & Scholes

C = So X N (d1) – E X e  
\n
$$
X N (d2)
$$
\n
$$
d1 = \ln (SO/E) + (Rt + \frac{2}{2}v) \t{1}
$$

$$
d2 = d1 - v \sqrt{t}
$$

Fórmula No. 1: Fuente: Revista Contaduria Pública, 1997: 33)

En la que las variables representan:

C = capital (valor de la acción)

 $So =$  valor subyacente = activos totales

 $E$  = valor de ejecución = pasivos totales

 $t =$  tiempo

R = tasa de interés real libre de riesgo

v **;; volatilidad, riesgo o varianza** 

In = logaritmo natural

e = constante 2.7182818

N (di) = la probabilidad de que la variable d, que tiene distribución normal, sea menor o igual que dI, representa la probabilidad de que los activos y pasivos se presenten de acuerdo con las variables consideradas en un periodo establecido.

# 3.4.1.1.3 EL MODELO BLACK & SCHOLES EN LA VALUACiÓN DE EMPRESAS

" ... **La teoría de valuación de opciones tiene numerosas implicaciones para la**  politica financiera de la empresa. El capital de una empresa apalancada puede ser visto como una opción de compra sobre el valor de los activos de la empresa. **Cuando los accionistas emiten bonos, esto equivale a vender los activos a los** 

acreedores a cambio de efectivo y de una opción de compra. El precio de ejercicio de la opción es el conjunto de pagos prometidos a los acreedores. Si el valor de la finma es menor que el precio de ejercicio (en caso de quiebra), los accionistas no ejercitarán su opción y los activos de la finma pasarán a manos de los acreedores; si el valor de la finma excede el precio de ejercicio de la opción, los accionistas ejercerán su opción haciendo los pagos prometidos a los acreedores y adquirirán de nuevo los activos de la empresa..." (Revista Contaduría y Administración, abril I junio 1997:5)

El decidirse por la quiebra o la acción de compra dependerá del apalancamiento de la empresa.

Para la valoración de la empresa hay que considerar que el capital contable se adquiere del activo menos el pasivo. Esto nos ubica en la fónmula, donde la variable C es el capital (valor de la acción) que es igual al So X N (d1) que representa al activo, menos E X e elevada a la meno Rt X n (d2) que representa el pasivo.

3.4.1.1.4 EJEMPLO PRÁCTICO DE LA APLICACiÓN DEL MODELO BLACK & **SCHOLES** 

Lo que este modelo valora es la opción de compra del valor subyacente de ia empresa, o sean los activos totales. Cuando la empresa decreta dividendos, estos se deben de agregar al resultado neto del ejercicio para determinar cual es la utilidad real que genera la compañia. Al aumentar la utilidad aumentamos el capital total del ejercicio y al aumentar, éste aumenta el activo que es el que se toma como valor subyacente para el desarrollo de este modelo. O sea que hay que aumentar los dividendos al activo, porque estos son parte de la capacidad que la empresa tiene para generar utilidades, y por lo tanto, no pueden ser descartados, yá que forman parte de la opción de compra.

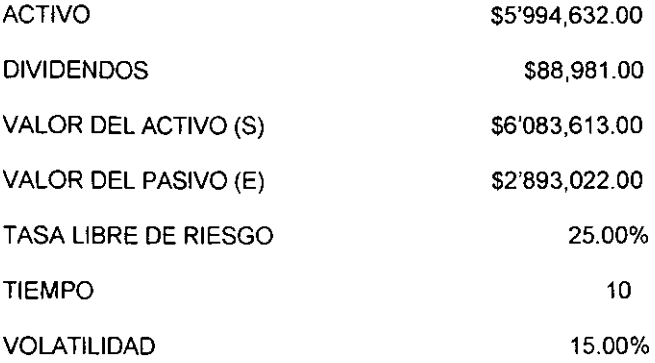

Sustituyendo los datos en el modelo se obtienen los siguientes resultados:

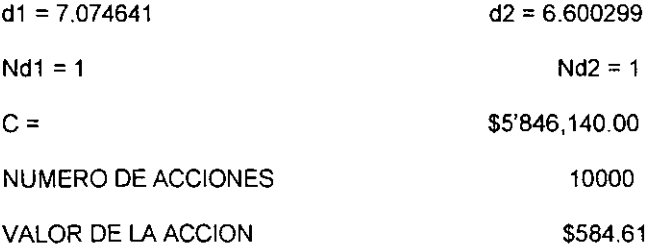

El resultado obtenido de d1 y d2 es mayor a seis, esto quiere decir que al calcular la distribución normal bajo la curva el resultado va a ser uno. (Caso **Práctico tomado de Revista Contaduría y Administración, Abril I Junio 1997: 40)**  A la conclusión que se llega es que al aplicar este método, se llega a una resultado más confiable, ya que considera que los dividendos fonman parte del activo subyacente de la empresa, pues estos son parte de la capacidad potencial de la misma para generar utilidades.

# 3.4.2 LA PRESENCIA DE LA INFLACiÓN EN EL VALOR DE MERCADO

**En el análísis de las razones financieras, las fuerzas inflacionarias**  pueden ocultar los resultados. Parte del desempeño financiero de una compañia **puede provenir de las decisiones de su administración, pero otra parte puede ser**  atribuida a factores externos sobre los que ésta tiene poco control. En especial, la **inflación puede dar origen a ganancias de periodos de retención que no son atribuibles a las decisiones administrativas. El problema con las ganancias en los periodos de retención es que varían con la inflación y ello oscurece el análisis de**  los resultados globales. En la medida en que los analistas financieros deseen **medir el desempeño con base en datos contables convencionales sobre la**  rentabilidad económica, necesitarán ajustar las cifras contables ... "(VAN HORNE, 1997: 784)

**Concluimos que no es correcto decir que todas las personas se van a ver**  dañadas con la inflación. Solamente después de que se haya efectuado el análisis **a la información financiera se podrá concluir si la inflación fue favorable o si fue dañina para una empresa especifica.** 

# 3.5 ANALlSIS DE LA INFORMACiÓN FINANCIERA REEXPRESADA

**Para poder analizar la información financiera reexpresada, es necesario conocer el concepto de Análisis de Información Financiera, así tenemos que.** 

*u ••* **• Análisis de la Información Financiera es la separación de lOS elementos de los estados financieros, con el fin de examinarlos críticamente y conocer la**  influencia de dichos elementos sobre los fenómenos que dicho estado expresa..." (ELlZONDO, 1993 351)

Según Gálvez Ascencio el Análisis de Estados Financieros es:

•... El método por el cual se llega al conocimiento particular de cada uno de los elementos que forman dichos estados, a fin de poder estudiar su

comportamiento dentro de la estructura financiera de una empresa . ." (GÁLVEZ, 1992: 2)

Con elementos del concepto anterior, podemos decir que el Análisis de la **Información Financiera Reexpresada es el análisis de los Estados Financieros básicos cuyas cifras están representadas a pesos constantes y conocer su**  influencia en los rubros de dicho estado proporcionando un Valor Actual de Mercado

# 3.5.1 IMPORTANCIA Y NECESIDAD DEL ANÁLISIS

En adición a las actividades de la elaboración de informes financieros y del **control financiero, surge una tercera actividad que es el análisis de la información financiera.** 

La sola lectura de los Estados Financieros, no es suficiente para la entera comprensión de los mismos ni para conocer en plenitud la situación del negocio. **Sin recurrir al análisis, los dueños, administradores o terceros, y aún teniendo conocimiento de contabilidad, difícilmente encontrarían respuestas a su significado. Por consiguiente, es necesario someterlos a un análisis y obtener los**  suficientes elementos de juicio que sirvan de base para expresar una opinión **sobre sus fases económicas y financieras.** 

**Los análisis pueden realizarse desde varios aspectos de la empresa, como: liquidez, crediticios, actividad, eficiencia, desarrollo, etc.** 

**Conviene mencionar, que el análisis financiero de un negocio, para ser útil,**  y proporcione la solidez, es necesario que sea total, pues una empresa puede **tener una solvencia inmediata completamente mala, pero las condiciones de**  estabilidad y redituabilidad resultan favorables.

# 3.5.2 INTERES EN EL ANÁLISIS

**Una empresa en actividad tiene contacto con diversos usuarios que hacen posible su desempeño; y que para ellos la información contable representa una**  fuente donde pueden oblener datos para determinar si se les concede el crédito solicitado, conocer su liquidez o solvencia, capacidad para producir utilidades, **garantías para futuros inversionistas, etc.** 

**Para confirmar las ventajas que el análisis proporciona, podemos decir que**  es una técnica valiosa que nos indica el equilibrio entre la planeación y el control.

# 3.5.3 MEraDos DE ANÁLISIS

**Existen varios métodos para analizar los estados financieros según sea el estado a examinar. A continuación presentamos los métodos que Abraham Perdomo recomienda:** 

## 1.- Método de Análisis Vertical

- a) Procedimientos de porcientos integrales
- b) Procedimiento de razones simples
- c) Procedimientos de razones estándar

## 11.- Método de Análisis Horizontal

- **a) Procedimiento de aumento y disminuciones**
- b) Procedimiento gráfico

## 111.- Método de Análisis Histórico

a) Procedimiento de las tendencias, que para efectos de la comparación se puede presentar a base de;

Serie de cifras

**Serie de variaciones** 

**Serie de índices** 

# IV.- Método de Análisis Proyectado o Estimado

- a) Procedimiento del control presupuestal
- b) Procedimiento del punto de equilibrio económico
- c) Sistema Dupont

#### (PERDOMO, 1993: 223-235)

**Antes de analizar los Estados Financieros, en necesario fijar reglas de**  carácter general y especial. Las reglas generales son aplicables a todos los Estados Financieros. Ej. Simplificación de cifras, agrupar cuentas de partidas análogas, en cuentas complementarias netear a la cuenta su reserva, determinar **las cuentas de capital en aportaciones o en acreedores.** 

Las reglas especiales las fija el analista en cada estado financiero, Ej. Que parte del activo desea revisar (activo disponible, circulante, Ventas netas, etc.). Las notas a los Estados Financieros no deben faltar, ya que ellas tendrán **información aclaratoria acerca de cómo fueron elaborados los Estados Financieros (Ej. Si se presentan a valor histórico, si están reexpresados, método**  de valuación de inventarios, etc.)

**En ocasiones el analista trabaja en empresas donde cada ejercicio es**  auditado por contador público, en tales circunstancias las conclusiones que **emanen de dichos estado financieros dictaminados, serán de mayor veracidad y**  utilidad para el analista.

# 3.5.4 ESTADOS FINANCIEROS QUE SE ANALIZAN

Antes de dar conceptos de los procedimientos de análisis, definiremos lo que son Estados Financieros y su clasificación.

**Los Estados financieros son los documentos que muestran la situación financiera de la empresa, asi como sus utilidades o pérdidas en un periodo.** 

**Los Estados Financieros se dividen en:** 

- **Básicos o principales que nos dan información general de la empresa.**
- **Secundarios que nos detallan o analizan un rubro.**

**Los Estados Financieros básicos se clasifican en:** 

a) Balance General

- b) Eslado de Resultados
- e) Estado de Cambios en la Situación Financiera
- d) Estado de variaciones en el Capital Contable
- (Ver definiciones en Capítulo 11)
- **Los Estados Financieros secundarios en:**
- a) Estado de Costo de Producción
- b) Estado y Origen de Aplicación de Recursos

# **ESTADO DE COSTO DE PRODUCCiÓN**

También llamado Estado de Costo de Fabricación. Este Estado nos muestra en forma detallada, como se llegó al costo de lo producida en un periodo determinado.

# **ESTADO y ORIGEN DE APLICACiÓN DE RECURSOS**

Es el Estado que muestra las fuentes y el importe de los recursos **financieros, que ha utilizado una empresa durante un periodo determinado, asi**  como la aplicación y distribución de los mismos, en los diversos valores del balance.

**Se le clasifica como secundario y dinámico porque los valores de los recursos con que ha contado el negocio, y la aplicación de los mismos, están**  formados, por una acumulación durante un periodo de tiempo.

# 3.5.5 PROCEDIMIENTOS DE ANÁLISIS FINANCIEROS

La metodología del análisis financieros sírve para simplificar y arreglar **cifras financieras con el objeto de facilitar la interpretación de su significado, ayudando en la toma de decisiones de los administradores dentro de su dirección de la organización.** 

3.5.5.1. MÉTODO DE ANÁLISIS VERTICAL

J

El método Vertical o Estático, se aplica para analizar un Estado Financiero a fecha fija o correspondiente a un periodo determinado. Este método se subdivide **en:** 

# **PROCEDIMIENTO DE PORCIENTOS INTEGRALES**

**Este método se aplica en los casos en que se desea conocer la magnitud o importancia de cada una de las partes. Este método consiste en equiparar la**  cantidad total con el 100% y determinar el porcentaje relativo a cada parte.

La ventaja de este método es que se trabaja con números relativos, comprendiendo más fácilmente la importancia de cada concepto.

**Sin embargo, no es conveniente usar este método para estudios comparativos, en**  virtud de que las cifras obsoletas de dos ejercicios o más son diferentes. Este método puede ser total o parcial.

Los Porcientos Integrales han encontrado su mayor aplicación en el Estado de Situación Financiera y en el Estado de Resultados, especialmente en éste **último.** 

#### **PROCEDIMIENTO DE RAZONES SIMPLES**

El procedimiento de Razones Simples consiste en relacionar una partida con otra partida, o bien, un grupo de partidas con otros grupos de partidas a **través de su cociente.** 

**Nos ayuda a localizar los puntos débiles, anomalías, a formular un juicio personal sobre como funcionan las operaciones de la empresa.** 

Las razones simples más utilizadas que se aplican son: SOLVENCIA, ROTACIONES, PRODUCTIVIDAD O REDITUABILlDAD y ESTABILIDAD.

## ANALISIS DE LA SOLVENCIA

#### **a) Activo circulante I pasivo circulante = solvencia circulante**

INTERPRETACIÓN.- " .. Esta razón es la más antigua y se exigia una relación **mínima de dos a uno. Actualmente, en vista del uso del crédito como auxiliar económico su relación puede y debe ser menor, de acuerdo con el giro de la**  empresa, para que tenga una buena solvencia circulante. .."(CEDULA Conalep, 1990 60)

## **b) Activo disponible I pasivo circulante = solvencia inmediata**

**INTERPRETACJÓN.-** " .. **Al igual que la razón anterior, se exigia una proporción de uno a uno; pero la práctica enseña que tener efectivo ocioso es tan perjudicial**  como el tener una relación inferior a 0,40 .. ."(CEDULA Conalep, 1990: 60)

# **e) Activo circulante - inventario I pasivo circulante = razón severa**

INTERPRETACIÓN.- " ... En este caso, la razón debe ser cercana a la unidad para considerarla aceptable; dependiendo del giro de la empresa para una interpretación atinada ... "(CEDULA Conalep, 1990: 61)

## ANALISIS DURACiÓN **DE** ROTACIONES

# al Ventas netas a crédito I promedio cuentas por cobrar = Rotación de **cuentas por cobrar**

INTERPRETRACION.- " .. Estas razones indicarán indirectamente el resultado de la aplicación de una buena o mala politica administrativa. En general, puede **decirse si nos da un desplazamiento superior se puede interpretar que existe una política administrativa acertada y un uso eficiente de los valores que se**  estudian..."(GALVEZ, 1992; 70)

b) Costo de venta / promedio de inventarios de artículos terminados = **rotación de inventarios de artículos terminados** 

INTERPRETACIÓN.- " ... Estas razones indicarán indirectamente el resultado de la aplicación de una buena o mala politica administrativa. En general, puede **decirse que si nos da un desplazamiento superior se puede interpretar que existe una politica administrativa acertada y un uso eficiente de los valores que se**  estudian ... " (GALVEZ, 1992: 70)

# el Compras nelas a crédilo I promedio de cuentas por pagar = rotación de cuentas por pagar

INTERPRETACIÓN.- "... La interpretación correcta a estar razón la dará el **conocimiento que se tenga de las relaciones de cuentas por cobrar, pues esa información dará la pauta para precisar si este rubro está o no de acuerdo con el**  crédito que se concedió a la organización .. ."(GALVEZ, 1992: 71)

## $d$ ) Días de crédito + días de inventario – días cuentas por pagar

INTERPRETACIÓN.-"... Sin poder determinar un resultado fijo para los datos **significantes de estas razones que convierten a días las diferentes rotaciones, sí**  es posible asentar que entre menos días dure el ciclo es más ventajoso..." (GALVEZ, 1992: 71)

# ANÁLISIS DE LA PRODUCTIVIDAD

1.- Ulilidad neta I capital conlable = estudio de la utilidad (ROl)  $2.4$  Utilidad neta *I* pasivo total + capital contable = estudio de la utilidad

# 3.- Utilidad neta I ventas netas = estudio de la utilidad

#### 4.- Utilidad neta I activos totales = estudio de la utilidad (ROE)

# **5.-Utilidad antes de intereses financieros e impuestos I intereses financieros**

**= cobertura de intereses** 

#### 6.- Utilidad neta I número de acciones = Utilidad por acción

#### 7.- Utilidad neta / activo fijo = rendimientos sobre activos fijos

INTERPRETACIÓN.- "... Como es lógico suponer, un rendimiento elevado será **indicador de una buena política administrativa y nos mostrarán el rendimiento**  obtenido, de acuerdo con diferentes factores..." (CEDULA Conalep, 1990: 65)

#### 8.- Ventas netas / capital contable = estudio de las ventas

#### Ventas netas I capital de trabajo = estudio de las ventas

INTERPRETACIÓN.-" .. Estudio de las ventas por medio de este método no es **del todo exacto, por lo que se hace necesaria la aplicación de otros métodos que**  señalen la debida interpretación..." (CEDULA Conalep, 1990: 64)

# 9.- Superávit ganado / capital contable = estudio de la aplicación de recursos 10.- Dividendos decretados I capital contable = estudio de la aplicación de **recursos**

INTERPRETACIÓN.-" .. Es de suma importancia estudiar la aplicación que se les **da a los resultados de una organización, ya que puede generalizarse que es tan**  perjudicial reinvertir utilidades de más que formen capital ocioso, que dejar sin los debidos recursos a la organización..." (CEDULA Conalep, 1990: 64)

#### ANALlSIS DE LA ESTABILIDAD

#### a) Pasivo total / capital contable = apalancamiento financiero

INTERPRETACIÓN.- "... Como regla general se puede aceptar como relación **máxima la de uno a uno, es decir, que es debido a que una razón más alta provocaría desequilibrio y habría peligro de que pasara a ser de terceras**  persona ... (GALVEZ, 1992: 64)

# **b) Activo circulante - pasivo circulante I pasivo circulante = margen de**  seguridad

INTERPRETACIÓN.-" .. Por cada peso de deuda se obtiene cierta cantidad neta de operación para cubrir la deuda ... " (GALVEZ, 1992: 65)

#### el Activo total/ pasivo total = Cobertura de deuda

INTERPRETACIÓN.- "... El resultado nos indica la fuerza que guarda el capital propio y el ajeno invertido en la empresa .. ." (GALVEZ, 1992: 66)

#### PROCEDIMIENTO DE RAZONES ESTANDAR

**El establecimiento de razones estándar en una compañía Heva como pretensión que sirva como instrumento de control y medida de eficiencia a fin de tratar de reducir desperdicios y optimizar resultados mediante su comparación constante con los hechos reales.** 

**Las razones estándar se clasifican en Internas y Externas.** 

**a) Razones estándar internas.- Son las que se elaboran con datos de la misma empresa de estados financieros de años anteriores. Sus aplicaciones son:** 

- Auditoria Interna

- Control Presupuestal

\_ Resultado de los Costos

- Presupuestos

b) Razones estándar externas.- Se obtienen de datos de otras empresas con la misma actividad y por el mismo ejercicio o periodo. Su aplicación es en:

- Instituciones de Crédito

- Para fines económicos y fiscales

- Economistas y contadores

Para llevar a cabo el análisis de estas razones, la información financiera debe corresponder a ejercicios anteriores, con una actividad normal de la empresa, para que sirva de análisis y poder obtener una información confiable.

Si es por medio de razones estándar externas, será necesario que las empresas sean del mismo giro y que utilicen las mismas técnicas de valuación como de depreciación.

# 3.5.5.2. MÉTODO DE ANÁLISIS HORIZONTAL

El método Horizontal o Dinámico, se aplica para analizar dos estados financieros de la misma empresa a fechas distintas o correspondientes a dos periodos o ejercicios.

#### PROCEDIMIENTO DE AUMENTO Y DISMINUCIONES

Este procedimiento consiste en obtener diferencias positivas o negativas entre dos valores para comparar la magnitud de las variaciones y establecer conclusiones.

El caso mas frecuentes de este procedimiento se da en el Estado Comparativo de Situación Financiera, ya que contiene los valores de dos estados de situación financiera debidamente agrupados para determinar diferencias en cada renglón. Este procedimiento es aplicable a la mayor parte de los Estados Financieros Basicos.

Siendo este procedimiento aplicado a dos estados financieros iguales pero de distinto periodo, es necesario que ambos se encuentren reexpresados para que su comparación se dé en bases reales y sus aumentos y disminuciones sean proporcionales entre sí.

#### PROCEDIMIENTO GRAFICO

Este procedimiento consiste básicamente en mostrar en forma objetiva las cifras presentadas en los Estados Financieros de la empresa a través del análisis que' se lleva a cabo a los estados financieros', Utilizando este procedimiento podemos observar, por medio de gráficas, más objetivamente el análisis de los estados financieros. Las gráficas más comunes son las de barras y la de pastel.

# 3.5.5.3. METODO DE ANÁLISIS HISTÓRICO

El Método Histórico, se aplica para analizar una serie de Estados Financieros de la misma empresa, a fechas o periodos distintos.

# PROCEDIMIENTO DE TENDENCIAS

Este procedimiento consiste en saber si los valores absolutos o relativos de un concepto, han crecido o disminuido durante el tiempo, partiendo de un periodo considerado base. Puede referirse a cifras históricas o cifras estimadas a futuro.

Para poder llevarlo a cabo, es necesario que las cifras presentadas en los Estados Financieros deban corresponder a la misma empresa, utilizando las mismas normas de valuación, mismo ejercicio o mismo periodo.

Para hacer un análisis a los Estados Financieros bajo este procedimiento, nos tendremos que referir a estados financieros de años anteriores, por lo tanto todos estos Estados Financieros se tendrán que reexpresar para tener una consistencia en la información que se obtiene de ellos.

# 3.5.5.4 MÉTODO DE ANÁLISIS PROYECTADO O ESTIMADO

El método Proyectado o Estimado, se aplica para analizar Estados **Financieros Pro-forma o Presupuestos.** 

## PROCEDIMIENTO DEL CONTROL PRESUPUESTAL

**Consiste en estimar anticipadamente un presupuesto integral para el**  conjunto de operaciones de una empresa a corto plazo (fase de planeación). **Posteriormente, se comparan los ingresos, costos y gastos reales confrontándolos con los que fueron estimados en el presupuesto, con el fin de analizar y señalar las diferencias que se producen. Establecida esta comparación, se deciden las**  acciones futuras y se establecen las prioridades relevantes (fase del control presupuestal).

**El Control Presupuestal se debe ver como acción ejecutiva que debe tomarse para corregir las desviaciones que se van mostrando mediante reportes periódicos.** 

# PROCEDIMIENTO DEL PUNTO DE EQUILIBRIO ECONÓMICO

**El punto de equilibrio económico es aquel punto donde la empresa no**  tenga utilidad o pérdida, o el punto donde los ingresos (ventas) son igual que los **costos y gastos.** 

**Esta técnica tiene como objetivo determinar el número de ventas que cubran los**  costos y gastos sin la obtención de utilidades.

# 3.5.5.5 MÉTODO DUPONT

El Sistema DUPONT, lo podemos describir de la Siguiente manera:

.. **Consiste en unir las razones de la actividad y el margen de utilidad sobre ventas, para mostrar la manera en que actúan las mismas y determinar la utilidad**  de la inversión total..." (CEDULA Conalep, 1990: 66)

63
Donde la utilidad de la inversión total esta subordinada a la rotación y al margen de utilidad, mostrándose bajo la siguiente fórmula:

Ventas / inversión \* Utilidad neta / ventas = UIT

El estudio de esta razón permite tomar decisiones que influyen sobre el comportamiento de sus componentes, que al variar positivamente, mejorarán el índice de utilidad sobre la inversión.

Este sistema también puede usarse para estudiar el índice de estabilidad (apalancamiento financiero) y examinar como se combinan la rotación, márgenes de venta y el apalancamiento para determinar la tasa de utilidad sobre el capital contable.

Otra aplicación es que empresas de diferentes giros, aunque sus rotaciones, márgenes de utilidad y razones de la deuda sean totalmente diferentes, pueden obtener muy similares tasas de utilidad sobre su capital contable.

Las empresas que tienen inventarios con altas rotaciones, pero bajos márgenes de utilidad, y las empresas cuyos procesos productivos requieren fuertes inversiones en activo fijo, pueden esperarse que tengan bajas razones de rotación, pero altos márgenes de utilidad.

Las conclusiones derivadas del análisis, no solo se referirán a cifras, podrán acompañarse con juicios y aclaraciones relativas siendo dicha información correcta y oportuna.

Además de las notas, se presentarán los Estados Financieros básicos, el resultado del análisis de las razones financieras y todo documento, que dependiendo de la empresa en cuestión, sea necesario para proporcionar mayor información.

**La información resultante además de mostrarse en documentos, se podrá exponer a través de medios estadísticos, gráficas o simples notas de los estados financieros.** 

# **RESUMEN**

**Hemos hecho una presentación somera de las bases sobre las cuales los Estados Financieros son elaborados. Se han mencionado Principios de**  Contabilidad, Entidades a quienes les aplican dichos Principios, Estados **Financieros Básicos, boletines que marcan las reglas de valuación y presentación de estos y métodos de análisis para obtener un resultado.** 

**A través de los Estados Financieros debidamente reexpresados, presentados en pesos de valor adquisitivo actual, la compañía y sus inversionistas, podrán vislumbrar su entrada en un mercado global y competitivo, donde el Valor del Mercado de la compañía, el cual se define como el precio al cual las opciones son cambiadas en el mercado, podrá definir su rentabilidad actual o esperada sobre las inversiones en ella efectuadas, de su estructura de**  capital y del riesgo del negocio.

**Mencionamos métodos de valoración de empresas y cada uno toma**  variables diferentes. El modelo Black & Scholes toma en cuenta otras variables, que lo hacen más confiable.

**Para valuar las opciones (instrumento que dan derecho de compra de un**  activo de la empresa), hemos seleccionado la fórmula de Black & Scholes, la cual fue premiada con el Premio Nóbel de Economia 1997, para resolver el problema **de la valuación de opciones y que puede ser aplicada desde las opciones en activos a opciones en futuros y opciones en moneda.** 

**Teniendo ya una información reexpresada, la cual tiene comparabilidad con contabilidades extranjeras y un valor de opción bastante confiable, estaremos en**  la posibilidad de ofrecer a los futuros inversionistas un negocio rentable y sólido **en el cual se podrá invertir y un riesgo mínimo en su inversión, asimismo**  volvernos más competitivos en este mercado globalizado en el cual ya estamos **envueltos.** 

# CAPITULO IV

REEXPRESIÓN DE ESTADOS FINANCIEROS Y APLICACiÓN SUPLETORIA DE LA NORMA INTERNACIONAL DE CONTABILIDAD 21 PARA CONVERSiÓN DE LOS ESTADOS FINANCIEROS DE 1999 A MONEDA EXTRANJERA DE UNA SUBSIDIARIA EN MEXICO CUYA CONTROLADORA SE ENCUENTRA EN FRANCIA

# 4.1 ANTECEDENTES

**Esta entidad en estudio, esta localizado en un punto estratégico para la producdón del aguacate en el Estado de Michoacán. Para conocer más sobre su ubicación y su giro se proporciona la siguiente información.** 

# 4.1.1 UBICACiÓN DE LA EMPRESA EN EL ESTADO DE MICHOACÁN

Esta empresa esta ubicada en la Ciudad de Uruapan, Michoacán, México . **... "Uruapan es un municipio activo, tiene un clima fresco y cuenta con una**  población de aproximadamente 340 000 habitantes. Uruapan es el centro de la **región con mayor producción de aguacate del mundo y su creciente desarrollo económico se basa en la producción y exportación del mismo. Es una pendiente**  de casi 300 kilómetros de longitud que limita al Norte con las montañas **Occidentales, al Este y al Sur con la Depresión del Balsas y a! Oeste con Al**  Estado de Jalisco. Fonma parte del eje volcánico que cruza el pais. Uruapan esta a 124 kms. de Morelia, a 62 kms. de Pátzcuaro y a 392 kms. de la Ciudad de **México. Sus principales cultivos son: Aguacate 65%, Maíz 24%, Caña de Azúcar 1.8% y otros cultivo 9.2% ... " (www.uruapan.gob.mx)** 

# 4.1.2 COMERCIALIZACiÓN DEL AGUACATE MEXICANO EN FRANCIA.

Con una producción aproximada de un millón de toneladas de aguacate se **piensa consolidar como la capital mundial del aguacate.** 

El hecho de que Uruapan sea considerada la capital mundial del aguacale **no quiere decir que los productores michoacanos sean poseedores de todo el conocimiento en lo que a sistemas productivos o de comercialización se refiere.**  Debido a esta apertura, en Uruapan Michoacán se han abierto empacadoras de **aguacate que exportan su producto a diversos países ya sea a distribuidores o a compañía filiales en dichos países.** 

**En México se consideró a Estados Unidos como un mercado natural por su cercanía, un lugar donde colocar toda la producción de aguacate. Pero desde los años ochenta, los mexicanos han tratado de abrir otros mercados en Europa,**  donde Francia, el Reino Unido, los Paises Bajos y Alemania importaron más de 104 000 toneladas en 1994, siendo Francia el que importó la mayor cantidad, **estamos hablando de un 75% de ese volumen.** 

En 1994, Israel, España, Sudáfrica y México eran los exportadores más importantes para surtir en Europa. Es aquí donde México, principal productor del **mundo, comienza hacer notar su presencia y su potencial en el mercado europeo.** 

**Se presentan las primeras manifestaciones de la competencia entre México e Israel por el mercado francés. Las exportaciones de Israel a Francia caen debido a una sequía en Israel, lo que sirve para** aument~r **las ventas de! aguacate**  mexicano. (Revista Comercio Exterior, abril 1997:212 - 216)

# 4.1.3 ANTECEDENTES DE LA EMPRESA

La entidad Agrexco de México es una empresa dedicada al empaque de **aguacate que inicia sus operaciones en 1993 en la ciudad de Uruapan,**  Michoacán como filial de la empresa Agrexco France de Francia, con el propósito **de abastecer a esta empresa de frutas y legumbres. Para abastecerse a un nivel**  **mundial, Agrexco France pone filiales en los países donde le interesa acaparar la**  producción como es en Sudamérica y Centro América.

**Entre las empresas extranjeras que comercializan aguacate y que reciben**  envios en forma directa de tos productores destacan Tropic Intemational, Maley Azoulay, Agrexco France, Select Agnumes.

El propósito de abrir filiales es abaratar el precio del producto a importar, **usando como estrategia comprarle a todos los pequeños y medianos productores**  su producción de aguacate pagando de contado y en forma anticipada. Estrategia **que ellos usan para pennanecer en el mercado.** 

Para poder llevar a cabo estas operaciones, Agrexco de México paga el **uso de la marca a Agrexco France y se encuentra constituida como Sociedad**  Anónima de Capital Variable.

Agrexco de México cuenta con un empaque en Unuapan con capacidad de 360 cajas de 20 kilos cada una en época alta.

**Para motivos de esta tesis, podemos mencionar que Agrexco de México entrega mensualmente la información financiera a Francia debidamente reexpresada y en moneda extranjera, que en este:caso es el franco francés, y cada tres meses los visita un contador francés que viene a revisar los procesos así como la documentación que se deriva de las operaciones realizadas.** 

Debido al tipo de transacciones en moneda extranjera que realiza esta empresa, se utiliza la Norma Internacional de Contabilidad 21, bajo la clasificación de Entidad Extranjera. (Ver definición en Pág.37) para lograr la **comparabilidad en la información financiera.** 

# 4.2 METODOLOGíA

Para probar esta tesis de Reexpresión de Estados Financieros y Conversión **en Moneda Extranjera para fines de Comercio Internacional, estudiaremos una**  empresa empacadora de aguacate, la cual es subsidiaria de una empresa ubicada en Francia llamada "Agrexco France", observando la metodología **siguiente:** 

# 4.2.1 OBJETIVO DE LA INVESTIGACiÓN

El objetivo principal es mostrar el seguimiento que debe llevar a cabo una **empresa mexicana, subsidiaria de una controladora extranjera, en lo referente a**  su contabilidad, para que ésta sea comparable con la contabilidad de la empresa controladora.

# 4.2.2 HIPÓTESIS

Con la aplicación de la metodología que indica el Boletín B-10 sobre la reexpresión de los estados financieros y la que fija la Nonma lntemacional de Contabilidad NlC 21, se obtendrá la seguridad de que los estados financieros cumplan con las Nonmas lntemacionales de Contabilidad en una empresa cuya **matriz 58 encuentra en el extranjero.** 

# 4.2.3 TÉCNICAS DE INVESTIGACiÓN

Este es un estudio de caso, para lo cual las técnicas de campo que se utilizan **son: cuestionario y entrevista al gerente de la empresa y revisión de documentos. La empresa nos proporciona:** 

- Balance General al 31 de diciembre de 1998,
- Estado de Resultados al31 de diciembre de 1998,
- Relación de Activo Fijo y Diferido,
- lnfonme detallado del Capital Contable

**En cuanto a las técnicas documentales, se han revisado:** 

a) Boletín B-10 dellMCP

b) NIC 21 como norma supletoria dictada por el IAS

**Esta norma es aplicable a empresas subsidiarias establecidas en un país diferente donde se encuentra la empresa a quien informan.** 

# 4.3 ANÁLISIS DE LA INFORMACiÓN

La información que se pudo obtener después de analizar el cuestionario que se aplicó al gerente de Agrexco de México, se puede concluir que es una **empresa que exporta a Francia donde tienen su controladora, que su información financiera debe ser plasmada en francos franceses ya que así lo requiere la**  Norma Internacional de Contabilidad 21 y que al analizar su información financiera nos dimos cuenta de que se aplican el Boletín 8-10 de PCGA para lograr la **comparabilidad de sus estados financieros.** 

# 4.4 CASO PRÁCTICO

**El caso práctico se inicia con la entrega de la información financiera por**  parte de la empresa y que consta de Balance General y Estado de Resultados al 31 de diciembre de 1998; Estados de Resullados Analitico mensual, Análisis del **Adivo Fijo, anexo de Integración del Capital Contable, anexo de Activos y Pasivos**  Monetarios al 31 de diciembre de 1999, todos ellos a cifras históricas.

**Se procede a actualizar la información reexpresando los estados financieros**  según lo indica el Boletín B-10 de PCGA.

La cuenta de Bancos en el Balance General se presenta en cero ya que tiene un saldo negativo de \$1,729,719.60, el cual se traspasa a la cuenta de **Acreedores Diversos mediante un asiento de reclasificación** 

**Bancos** 1,729,719.60

# **Acreedores diversos** 1,729,719.60 **Traspaso a acreedores diversos por sobregiro en bancos.**

**A continuación se presenta paso a paso la reexpresión hecha a los Estados Financieros de Agrexco de México, ya que es un requerimiento para poder convertirlos a moneda extranjera.** 

En los supuestos de la NIC 21, nuestra empresa cae en la clasificación de las empresas que sí usan el Boletín B-10 (ver Cuadro Sinóptico No. 1, Pág. 35) Y **el paso siguiente después de actualizar los Estados Financieros a pesos poder**  de compra de fin de año, o sea reexpresados aplicando el Boletin B-10, es el de **trasladar los Estados Financieros usando la moneda funcional, que en este caso**  es el franco francés al tipo de cambio existente al fin de año el cual era, al 31 de diciembre de 1999, de \$1.4529 pesos mexicanos por franco francés.

# RESUMEN

**La aplicación de este boletín es para las empresas que reexpresan sus estados financieros, ya que a través de su aplicación se muestran estados financieros con un valor de pesos poder de compra al cierre de su ejercicio o**  periodo.

Hacemos hincapié que la aplicación del Boletin B-10 de PCGA es de **aplicación general, sin embargo muchos contadores por omisión o por no tener**  el conocimiento de la obligatoriedad de este boletín no lo aplican. El no usarto **implica muchas veces que al ser auditada la empresa se emita una opinión con salvedad o que su información financiera no tenga la comparabilidad en el momento que se necesita.** 

72

#### Balznce General al 31 de Diclembre de 1999

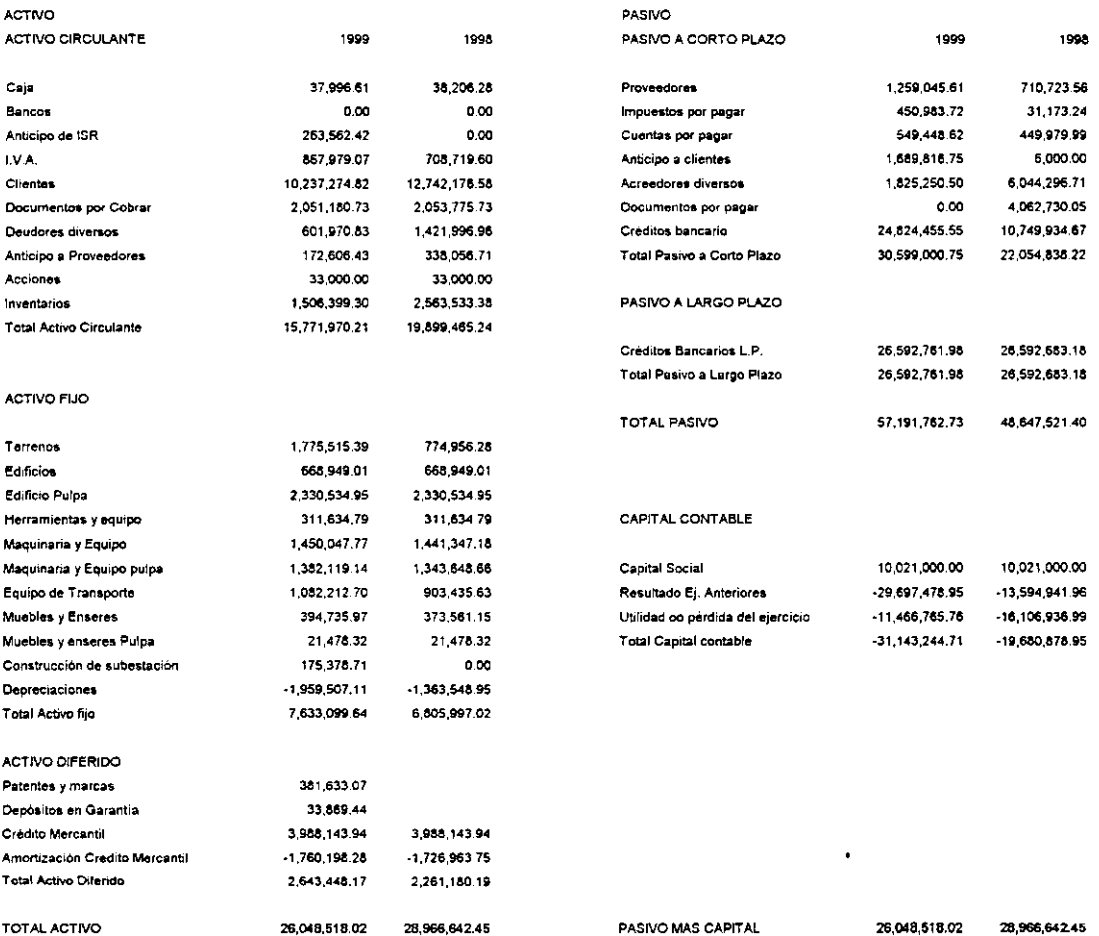

 $\cdot$ 

 $\mathbb Z$ 

Estado de Resultados Acumulado del 1 de enero al 31 de diciembre de 1999

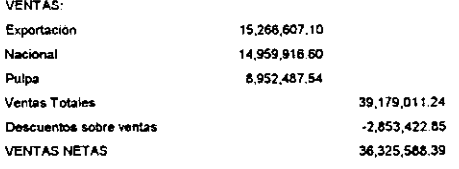

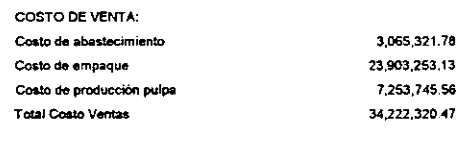

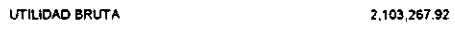

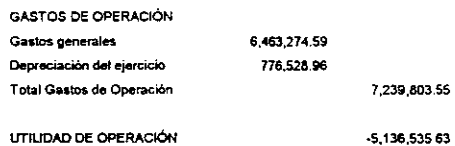

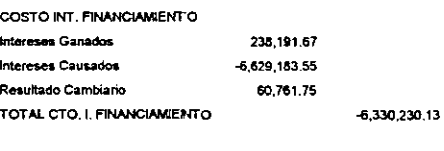

PERDIDA DEL EJERCICIO -11,466,765.76  $\hat{\boldsymbol{\gamma}}$ 

del 1 de enero al 31 de diciembre de 1999 AGREXCO DE MÉXICO (CIFRAS HISTORICAS) Estado de Resultados

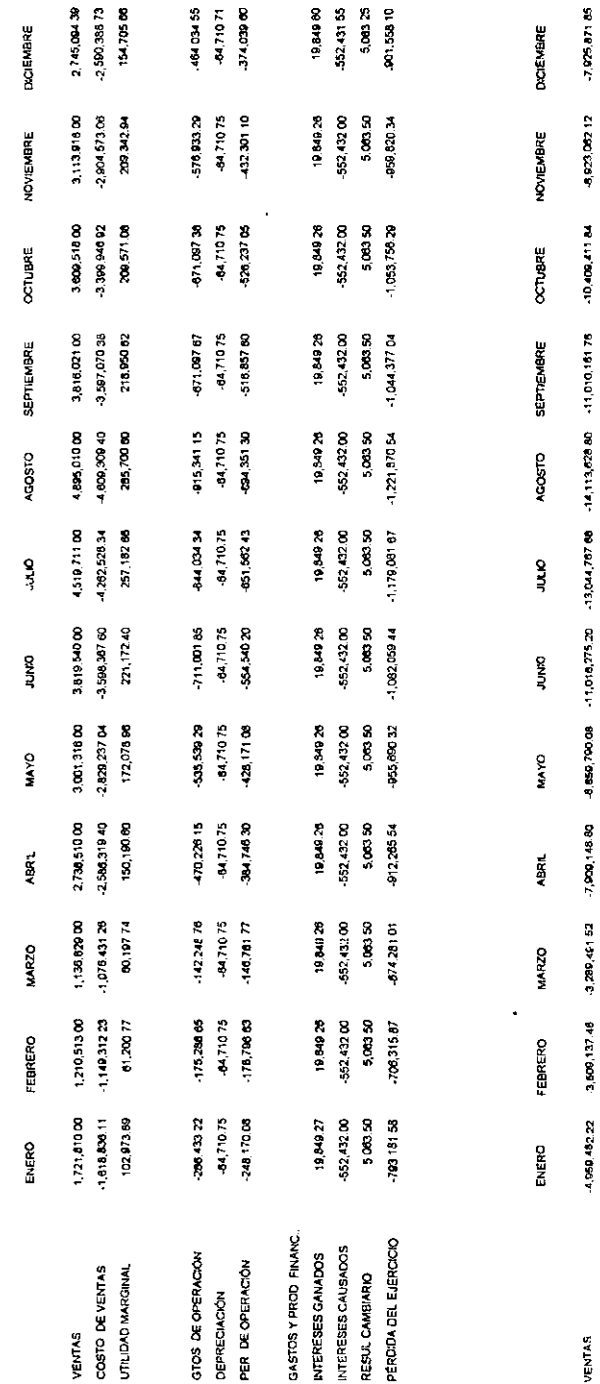

 $75$ 

13,261,354 97  $21,187,226.62$ 

14,941,551.18 23,864,613.30

-17,418,87876 27,828,238.60

 $-16,423,253,14$ 

 $-23,017,948,25$ 

-14,490,343.12 - 18,434,182.80 - 21,627,007.02

13,502,551 78 78,201,878 20 -6,792,043.30 - 21,141,127.00

-3,860,982.69 9,378,100.15

4,300,126.33  $-13,259,510.55$ 

COSTO DE VENTAS UTILIDAD MARGINAL

29,433,414.90

-23,150,133.20

# **AGREXCO DE MEXICO** Integración del Capital Contable Al 31 de diciembre de 1999

**FECHA** CONCEPTO **CIFRAS HISTORICAS** 

### CAPITAL SOCIAL

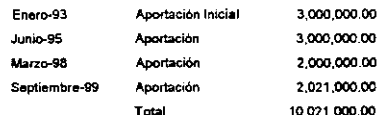

#### PERDIDAS DEL EJERCICIO

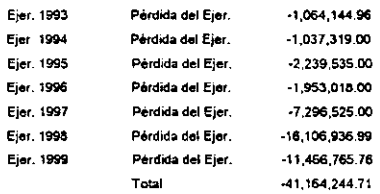

**Totales** 

31.143,244.71

Análisis del Activo Filo y Diferido

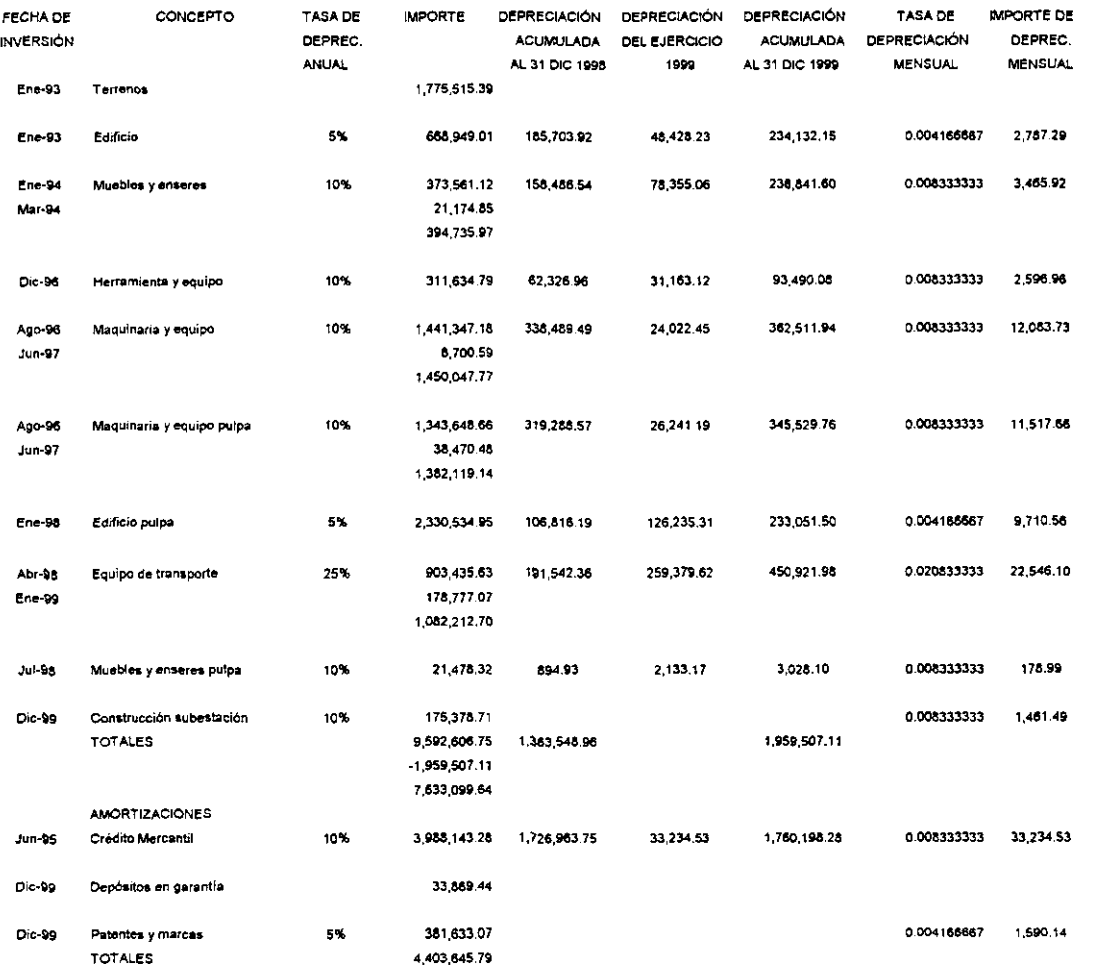

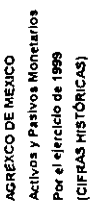

 $\ddot{\phantom{0}}$ 

l,

 $\ddot{\phantom{1}}$ 

 $\ddot{\phantom{0}}$ 

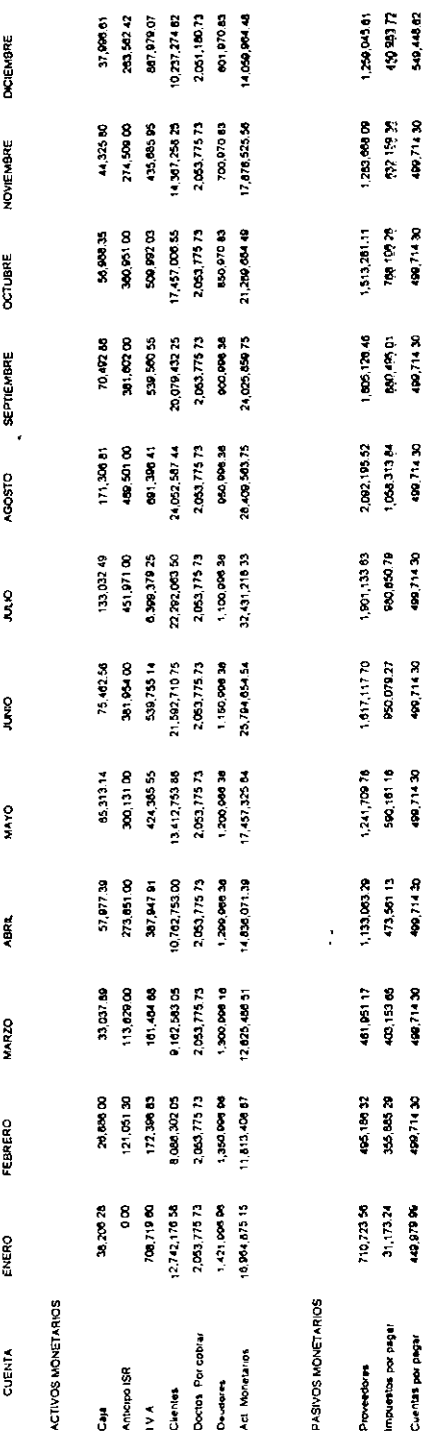

 $78$ 

 $\hat{\mathbf{r}}$ 

 $\frac{8}{9}$ 24.824.455.56 1,825,250.50

1,548,518.37 1,029,073.00 24,824,455.55 25,592,003.18 50,410,27165

1,540,510.07 1,020,073.00 24.824,455.55 28.502,03.18 56,775,833.78  $\ddot{\phantom{a}}$ 

1,548,518.37 1,029,073,00 26,592,553,18 24,824,455.55 50,000,005.87

1,540,518.37 24,824,455,55 20,502,073.16

1,540,510.37 020,07300 24,824,455.55 26,592,683.18 57,378,428.82

1,540,510.37 1,029,07300 11,686,934.41 26,592,683.18 43,366,794.20

1,548,518.27 00 670 000 1 11,000,004 45 28.592,003.16 43,183,547.08

 $1,340,510,37$ 1,029,073.00 11,886,934.41 26,592,683 18 42,422,028.00

1.540.510.37 1,029,073.05 11,000,004.41 20,592,683,18 42.407.994.92

8,044,298.41 4,002,730.00 10,749,934.67 26,592,653.16 48,641,521.10

Credito Sancano C.P Acreadores diversos

Crédito bancano L.P. Decise Por pager

Pas Monetarios

1,029,07300

1,020,073.00 1,548,518.37 11,888,934.41 28.592,003.10  $14.124, 120.23$ 

57,044,953.78

28,592,781.06 55,501,945.08

# **AGREXCO DE MÉXICO** Análisis del Activo Fijo y Diferido al 31 de diciembre de 1998

**ACTIVO FIJO** 

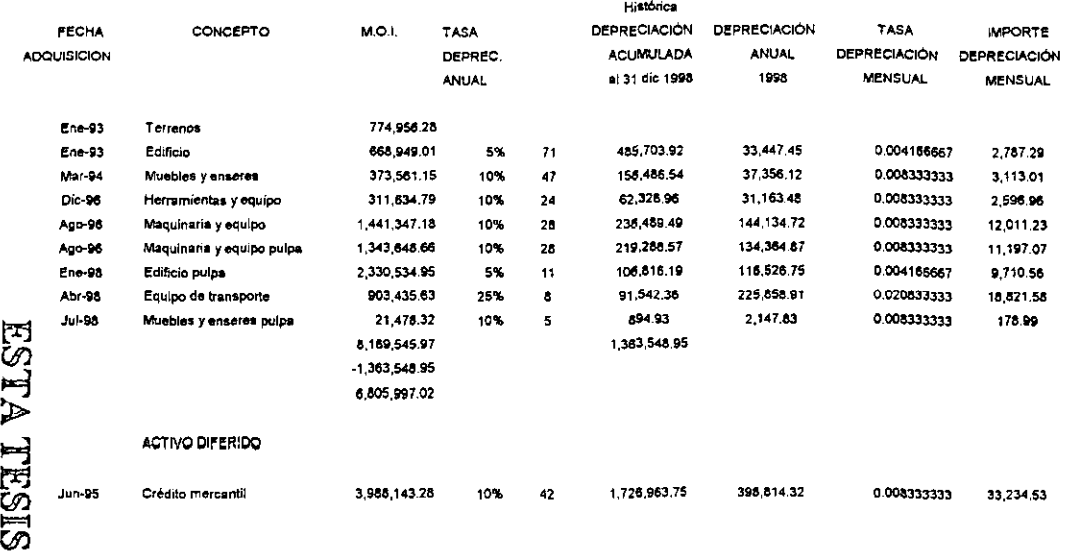

Reexpresión del activo fijo, diferido y capital contable

al 31 de diclembre de 1998

### Reexpresión de Inventarios

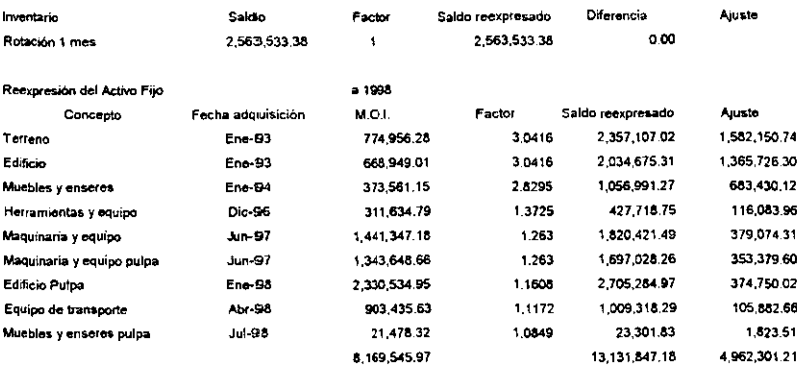

### Reexpresión del Activo Diferido

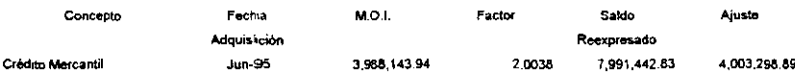

### Reexpresión del Capital Social

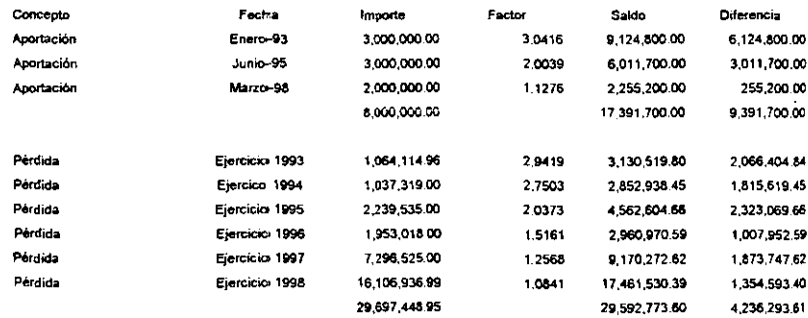

#### PASO NO. 1

Se reexpresa el M.O.I. del activo fijo y diferido en base al INPC desde su fecha de adquisición a el 31 de diciembre de 1998.

Este misma reexpresión se hace al Capital Contable, depreciaciones y amortizaciones. Con las diferencias se hace el asiento No. 1 donde la diferencia se manda a la cuenta de Efecto Monetario Acumulado

1998

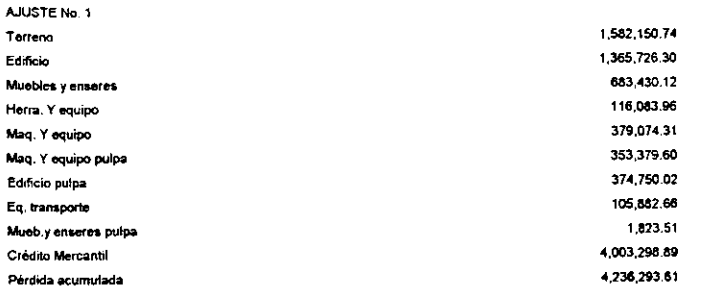

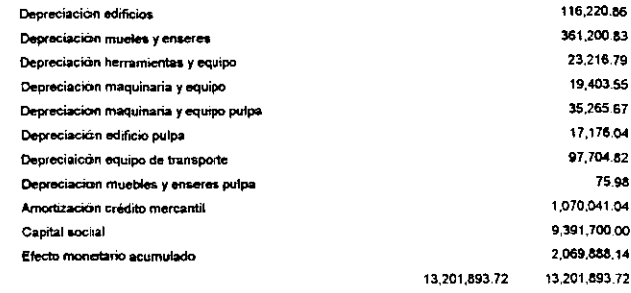

Reexpresión del activo fijo, diferido, capital contable, depreciaciones y amortizaciones a 1998

 $\omega$ 

ACTUALIZACION DE LA DEPRECIACIÓN Y AMORTIZACIÓN DEL ACTIVO FLIO AL 31 DE DICIEMBRE DE 1998

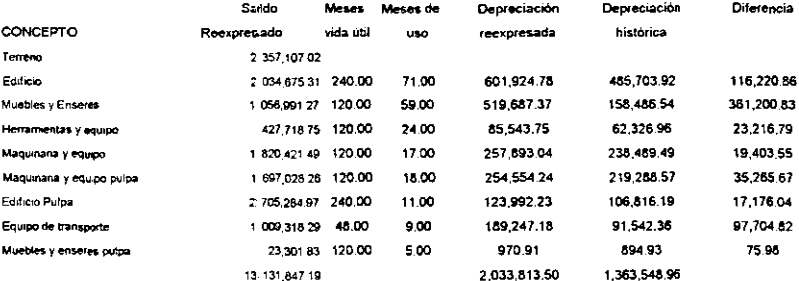

Reexpresión del Activo Ditendo

**Contract Contract Contract** 

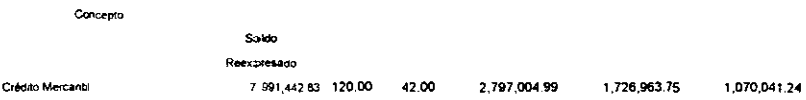

 $\overline{a}$ 

### PASO NO. 2

Se hace un ajuste al costo de ventas histórico mensual de 1999 multiplicándolo por el INPC.

Este factor resulta de dividir el mes de adquisición entre los meses de rotación resultando un ajuste en cada mes.

El total de los ajustes se suma y da por resultado el Ajuste No. 2 utilizando la cuenta Corrección por Reexpresión como contracuenta,

#### **AGREXCO DE MEXICO**

#### Ajuste al costo de ventas

Ejercicio 1999

.,

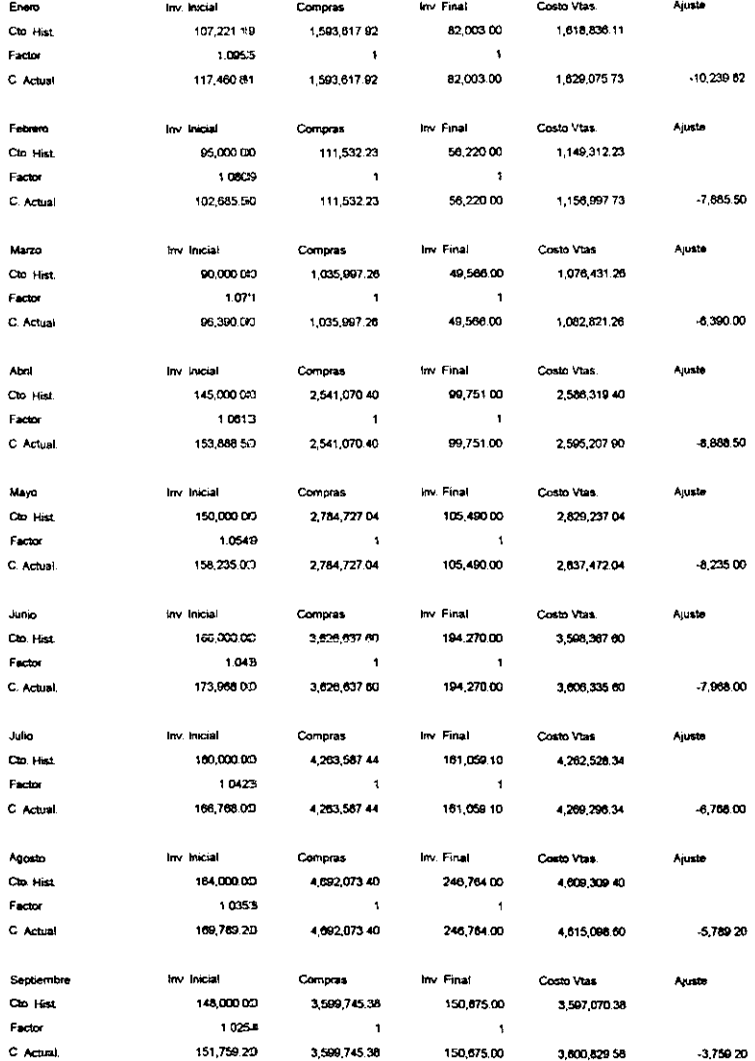

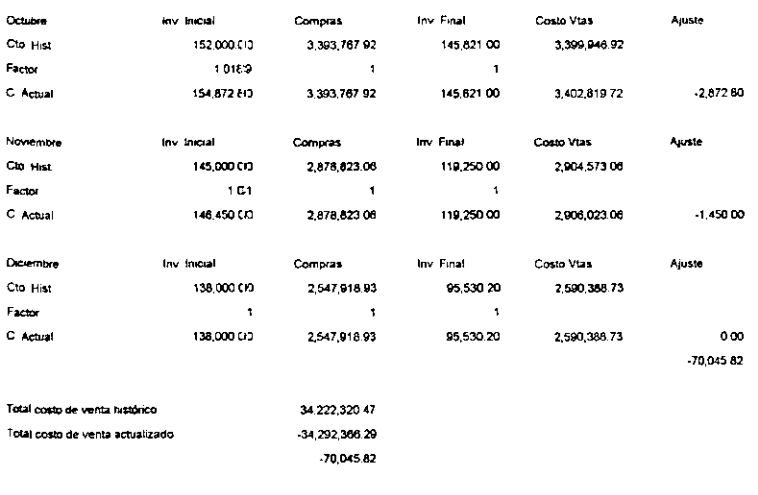

 $\equiv$ 

AJUSTE NO 2 Costo de ventas 70,045.82 70,045.82 Corrección por reexpresión

Actualización del Costo de Ventas

 $84$ 

 $\overline{\phantom{0}}$ 

#### PASO NO. 3

Como siguiente paso se actualiza el saldo reexpresado del año 1998, añadiendo al activo fijo las adquisiciones hechas en 1999. Se sigue la misma mecánica de multiplicar el saldo actual por el factor el cual se obtuvo dividiendo el factor de diciembre 1998 entre el factor de diciembre de 1999. El resultado nos lleva a un ajuste por Actualización y como contrapartida la cuenta de Corrección por Reexpresion.

# AGREXCO IDE MEXICO Actualización del activo fijo, diferido y capital contable al 31 de diciembre de 1999

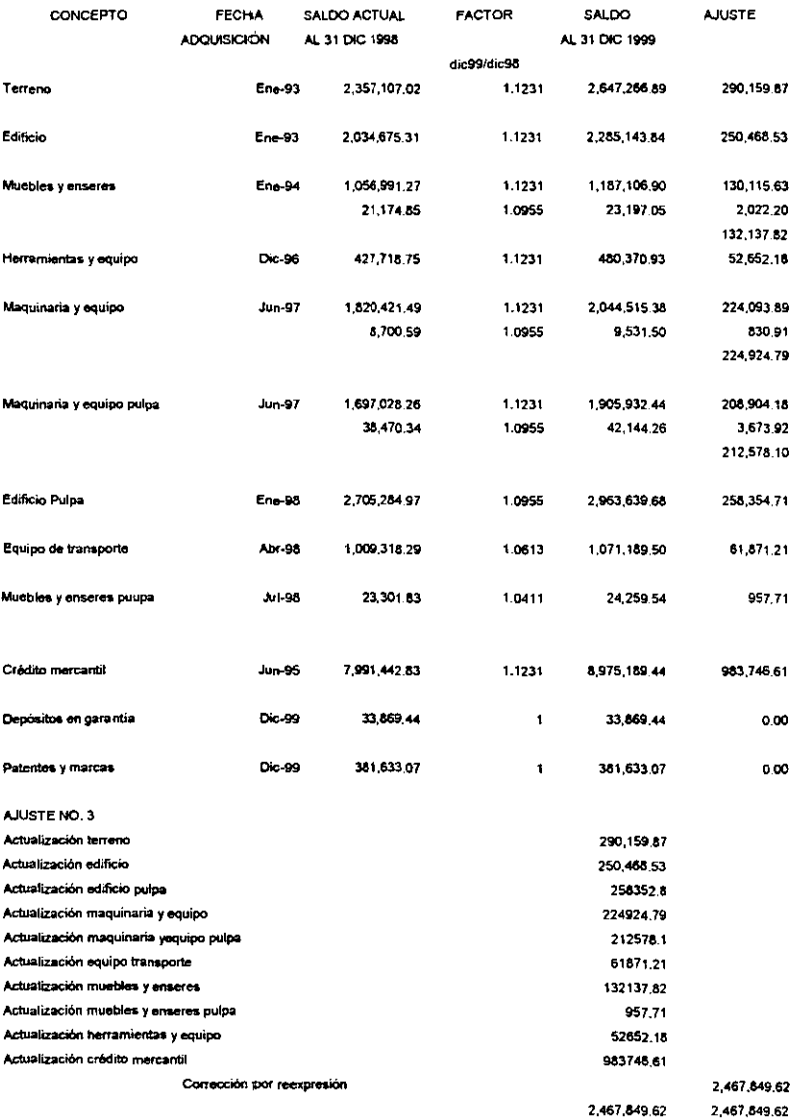

Actualización de inmuebles, maquinaria, equipo y crédito mercantil al 31 de diciembre de 1999

85

#### Reexpresión de depreciaciones y amortizaciones

#### PASO NO. 4

Se hace la reexpresión de las depreciaciones y amortizaciones y que va a resultados. Se toma el saldo actualizado del activo fijo y diferido que esta en la cédula de actualización y amortización al 31 de diciembre de 1998. Las cantidades se toman de la columna Depreciación Reexpresada y se colocan en la columna Saldio Actualizado al 31 de diciembre de 1998. Se multiplican por el factor obteniendo un saldo a diciembre de 1999. Se saca la diferencia entre saldo y se hace un ajuste que se numera con el número 1

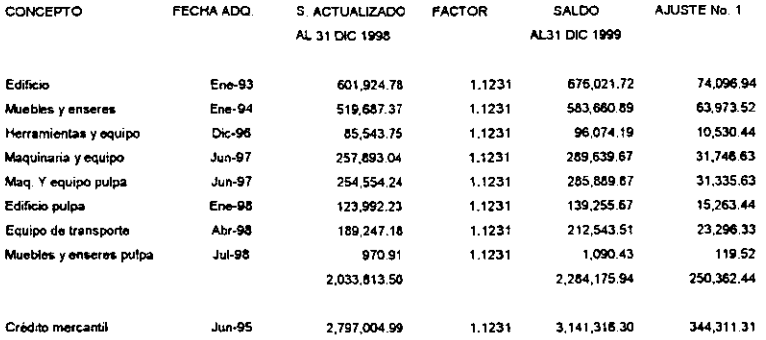

#### PASO No. 5

Se toma la depreciación del ejercicio actualizada al 31 de diciembre de 1999. Se toman los datos del Paso NO. 3 de la columna de Saldo at 31 de diciembre de 1999 más lo que se comprò en 1999

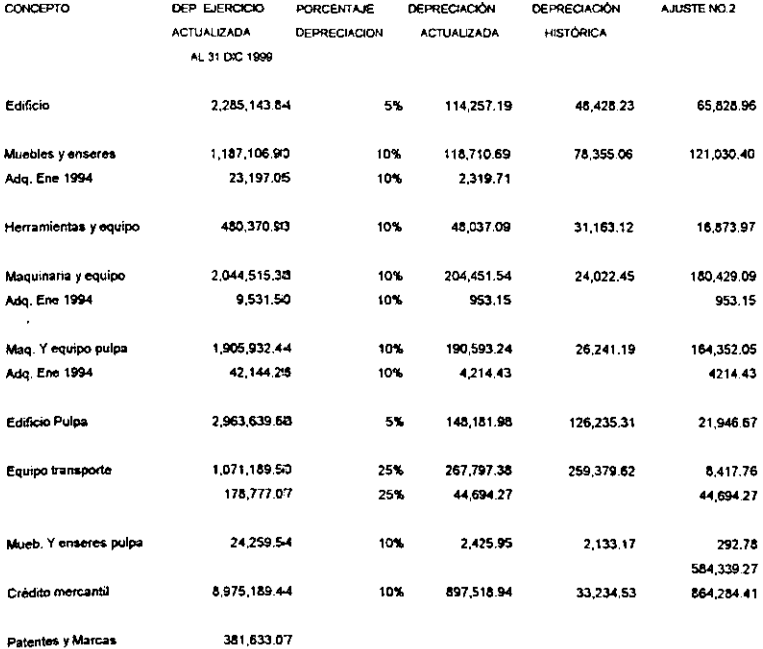

#### PASO No. 6

Ya hechos los dos ajustes anteriores se elabora una tabla para sacar las diferencias entre tas dos ta blas. Se hace el Ajuste No. 4 con las diferencias contra la cuenta Corrección por reexpresión.

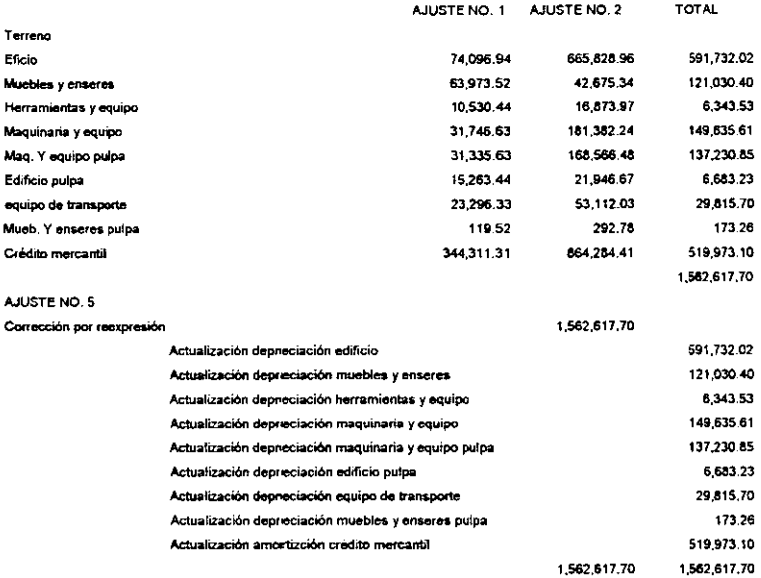

Actualización de inmuebles, maquinaria, equipo y crédito mercantil al 31 de diciembre de 1999.

#### Alustes mensuales por depreciación y amortización

#### PASO No. 7

Se toma el MIO I i De la ha de Análisia del activo fijo que nos proporciono la compañía. El saldo respresado se mutiplica por el factor. El factor de enero se obtiene dividiendo enero de 1996 entre diciembre 1995, los siguientes factores son entre el mes de actualización entre el mes antenor a ésta De esta operaçión se obtene una odra reexpresada (Col 3) la cu al se multiplica por la tasa mensual de depreciación (Col 4) y se obtene la columna 8 llamada Depreciación Reexpresada En la columna 5 se pone la depreciación história mensual y se resta de la depreciación reexpresada (Col 6) y se obtene la columna del ajusta (7) Se suman todos los ajustes mensuales y se genera una asiento que afecta la cuenta de Castos Generales con subcuenta de Depreciación teniendo como contracuenta Corrección por Reexpresión

Ver hoja de reexpresión de Depreciación y Amortización

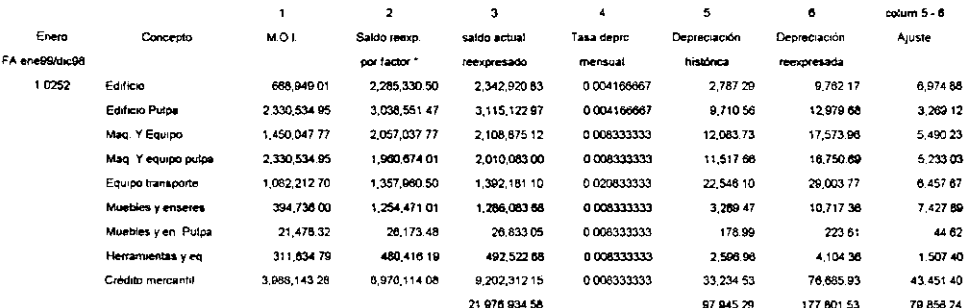

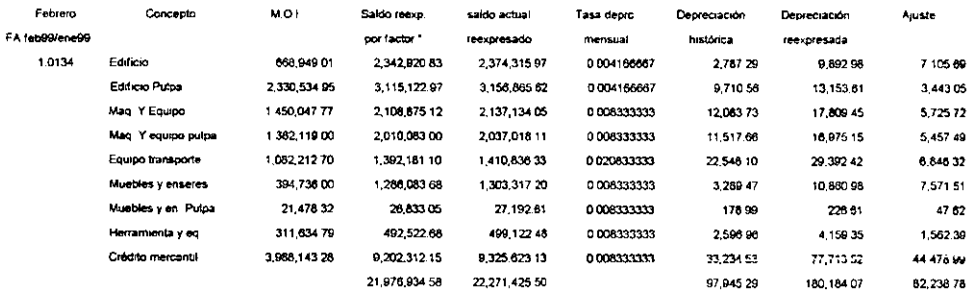

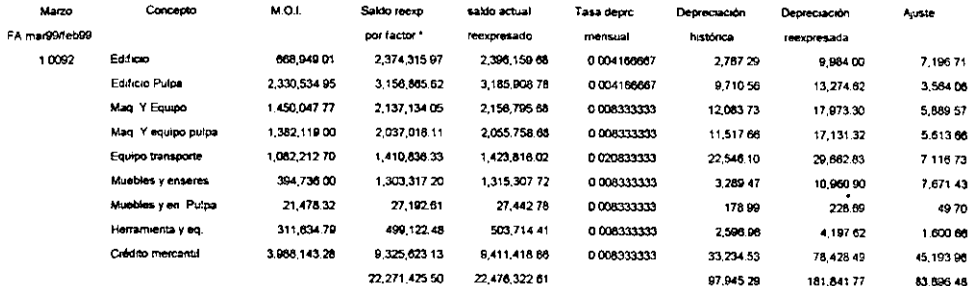

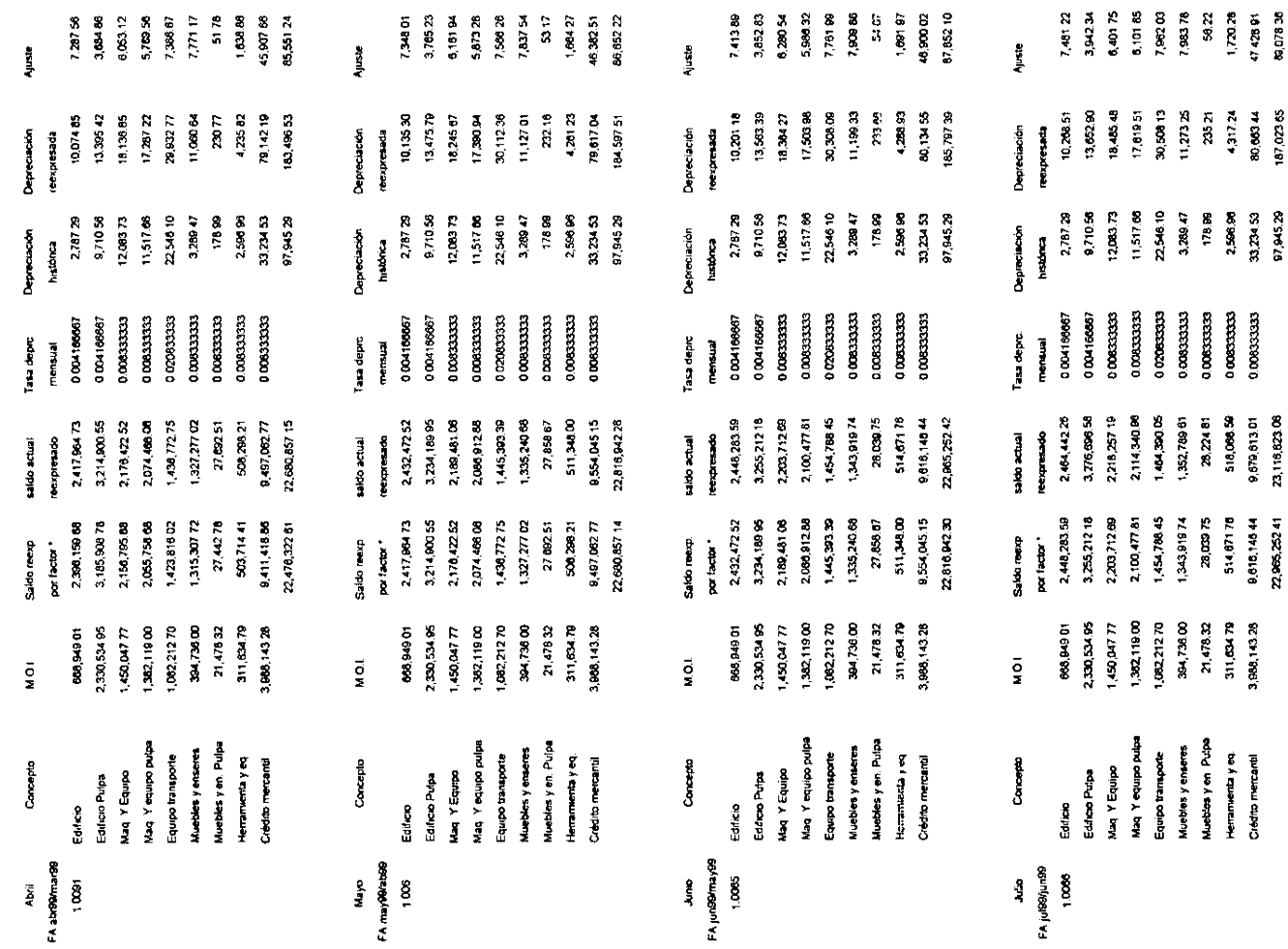

 $\hat{\mathbf{x}}$ 

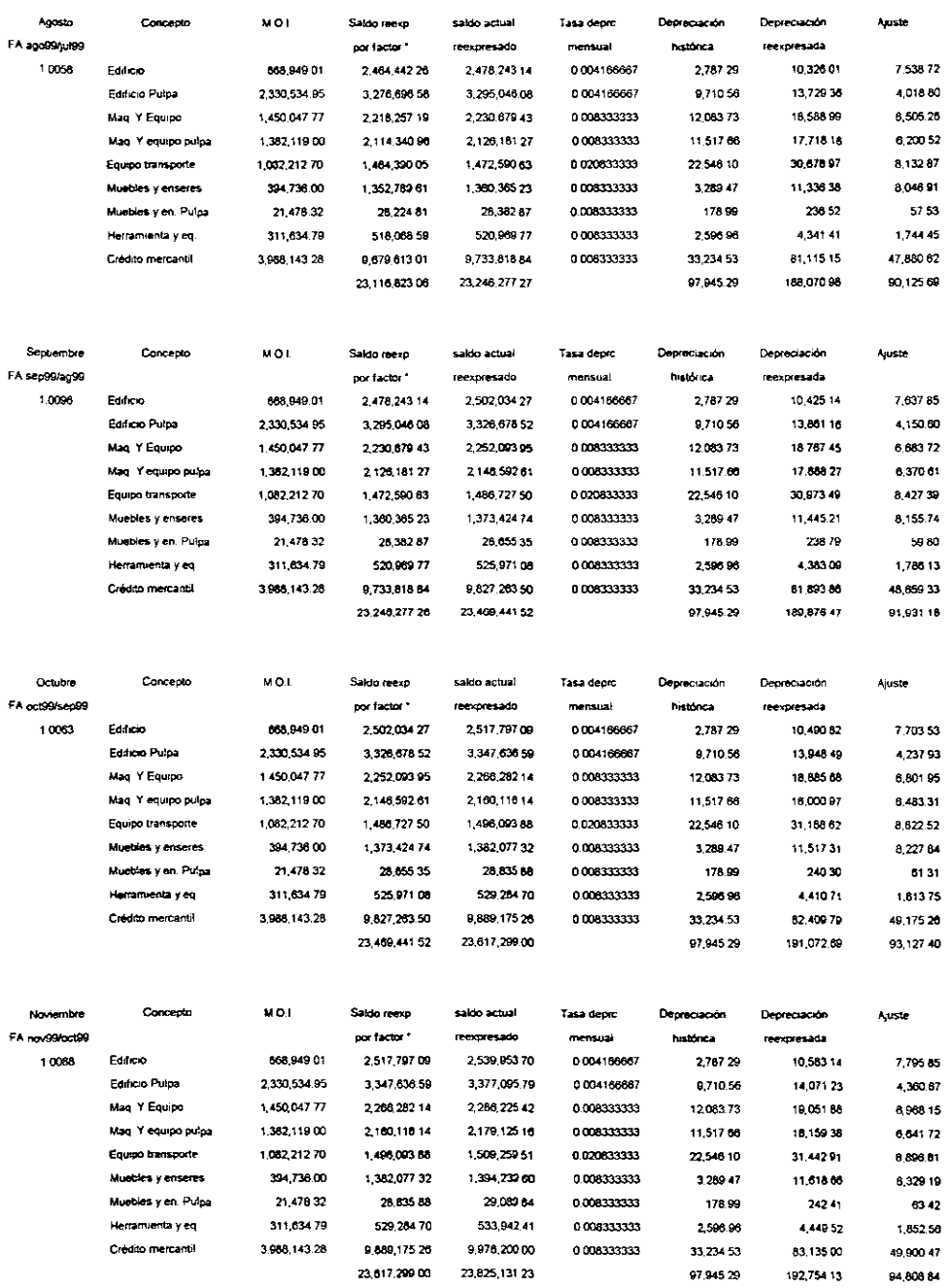

23,617,299.00 23,825,131.23

 $90 -$ 

94,808 84

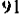

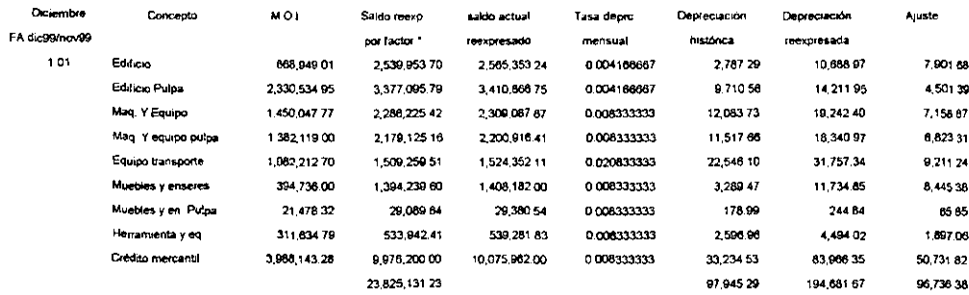

Total ajuste

1.081,854.90

1,061.854 90

AJUSTE NO. 4

 $\sim$ 

Gastos Generales

Depreciaciones

Corrección por reexpresión

1,081,654 90

Actualización a citras promedio de la depreciación del ejercicio

 $\mathbf{r}$ 

Actualización del capital contable

#### PASO No. 8

En este paso se reexpresa el capital contable actualizado a "998 más aportaciones hechas y la pérdida del ejercicio 1999 El factor para las aportacionesse saca dividiendo diciembre 1999 entre diciembre 1998. El factor se mutupica por el valor reexpresado obteniendose la columna de Valor reexpresado a 1999. Enteguida se restan las dos columnas de valores reexpresados de 1998 y 1999 obteniéndose el quiste, el cual se llevará a un asiento No. 6. El factor para las pérdidas del ejercicio se obbene de la misma manera Su ajuste se va a Efecto Monetario Acumulado

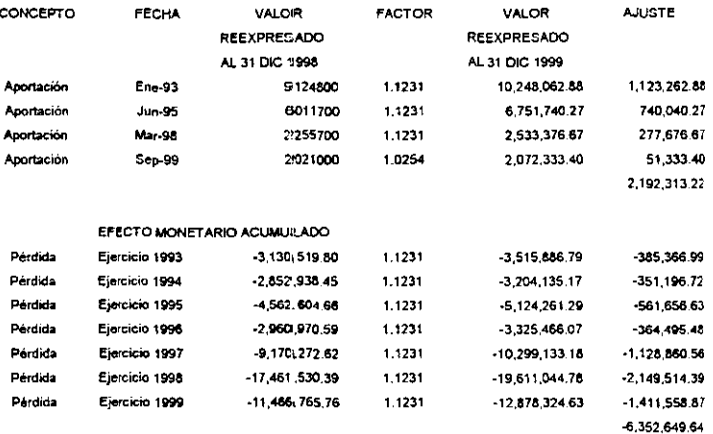

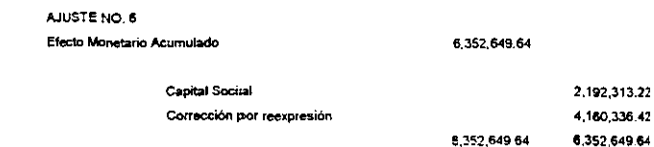

Registro del incremento por la reexpresión del capitali contable.

ä,

Determinación del Resultado por Posición Monetaria (REPOMO)

Paso No. 9

5e determina el Resultado por Posición Monetaria (REPOMO) en forma mensual. Del anexo que nos proporcionó la empresa, se suman los saldos finales mensuales de los activos que cuentan para el REPOMO, así como los pasívos. Se restan los activos de los pasivos y se obtiene la columna de Posición Monetaria, Este saldo se multiplica por el factor de ajuste. El factor es el mísmo que esta en el Paso 7 y su saldo será la cantidad que entre para el REPOMO

Este ajuste origina un asiento de ajuste afectando las cuentas de Corrección por Reexpresión y Resultado por Posición Monetaria.

Determinación del efecto monetario a citiras promedio durante los meses comprendidos en el ejercicio de 1999 (REPOMO)

El factor de ajuste es el de la Reexpresión de la Depreciación y Amortización menos 1

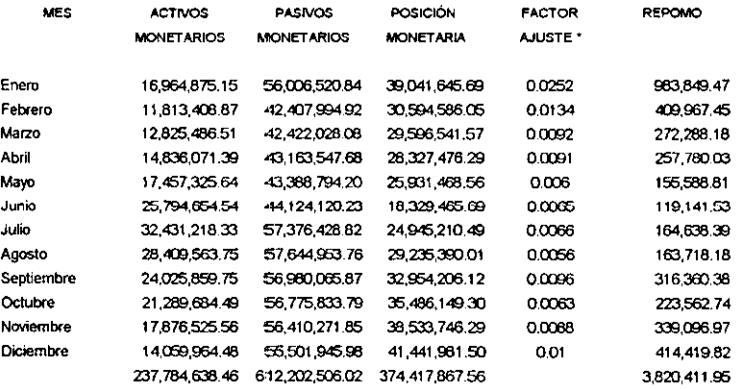

AJUSTE NO.7

Corrección por Reexpresión Resultado por posición anonetaria 3,820,411.95

3,820,411.95

Registro del efecto monetario promedio por llos meses del ejercicio 1999.

Reexpresión de las cuentas de resultados del ejerciclo 1999

PASONO<sub>10</sub>

Se hace una determinación del ajustes apesas del cierres de las partidas imagrantes del Estado de Resultados en forma mentual por 1999.

El factor de anero se obrehe dividigendo dicembre 1999 entre enero 1999 y los siguientes se usas el mesi a que conesponda

Se ecuazian las ventes, gastra generales, gastra financieros, ISR, PTU, costa de vente, depectadiones, REPOMO de citas históricas a critis U

de cierre, multiplicando todo lo fristócico por el facto de eclualización

Se abre una columna de Utilidad devidida en dos partes. Una para BASE y la cora para el Ciente

En la coù me de Base se pore el reultado de sumar las vensis nos a HEPOMO, menos el costo de ventes, gastos, impuestos y depretarones Todos los

esualo a certan a corpo segundario a mama experimente e para de para de contenue para con calas de cierre.

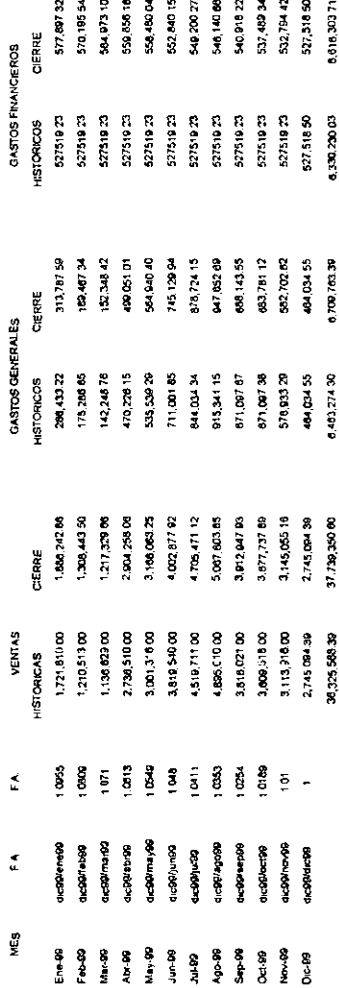

Audia a paddas que ya autreion una depreciación

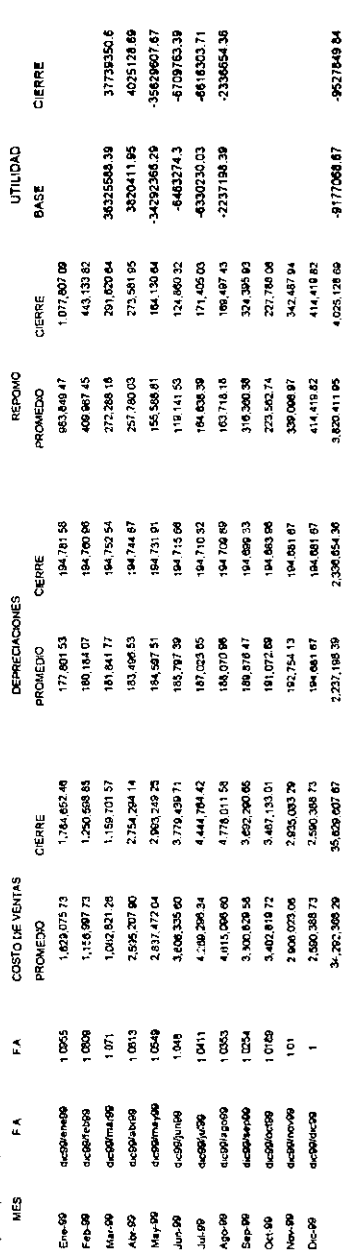

94

# $\bar{z}$ AGREXCO DE MEXICO

Determinación del ajuste de las cuentas del estado de resultados

#### PASO No. 11

Ya que se obtuvo la Utilidad en la columna de la base y del cierre, se procede hacer una tabla que resume los totales de las cuentas a cifras históricas y a cifras de cierre,\$e restan y se obtiene la columna de ajuste con la cual se hace el Ajuste No. 7 usando la cuenta de Corrección por Reexpresión para igualar saldos.

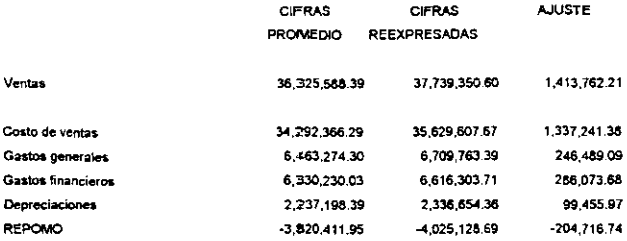

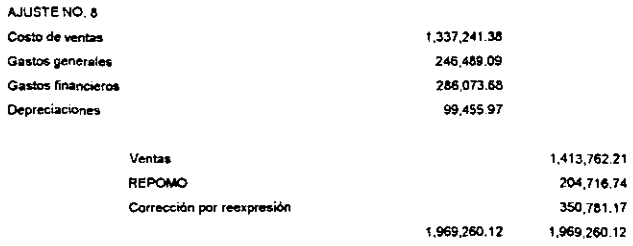

Actualización de la utilidd a pesos de cierre.

#### PASO NO. 12

Ya obtenidos los asientos de Ajustes, se pasan las cantidades a cuentas de mayor y se saca el nucvo saldo. Con ese saldo se elabora una Hoja de Trabajocomparando cifras históricas al 31 de diciembre de 1999, con ajuste de reexpresión inicial, ajuestes de reexpresión del ejercicio 1999 y una columna de cifrasreexpresadas al 31 de diciembre de 1999. Junto con esta Hoja de Trabajo se elabora el Estado de Resultados del 1 de enero de 1999 al 31 de diciembre de 1999.

Determinación del saldo de corrección por reexpresión

### PASO No. 13

 $\mathbf{I}$ 

Se determina el saldo de corrección por reexpresión. En esta cédula se ponen todos los asientos de ajuste que se hicieron. Del resultado se hace el Ajuste No 9 afectando tas cuentas de REPOMO y Corrección por Reexpresión.

Se toman en cuenta solamente los ajustes donde la cuenta Corrección por Reexpresión este presente. Con este movimiento se cancela la cuenta de Corrección por Reexpresión

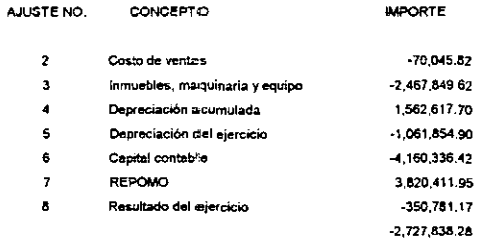

AJUSTE No. 9 Corrección por reexpresión 2.727.838.28 REPOMO

2,727,838.28

Cancelación de la cuenta de Corrección por Reexpresión

### Hoja de Trabajo de Reexpresión

PASO No. 14

 $\ddot{\phantom{a}}$ 

Ya conciliadas las cuentas de mayor y saldada la cuenta de Corrección por Reexpresión, se elabora la Hoja de Trabajo de Reexpresión

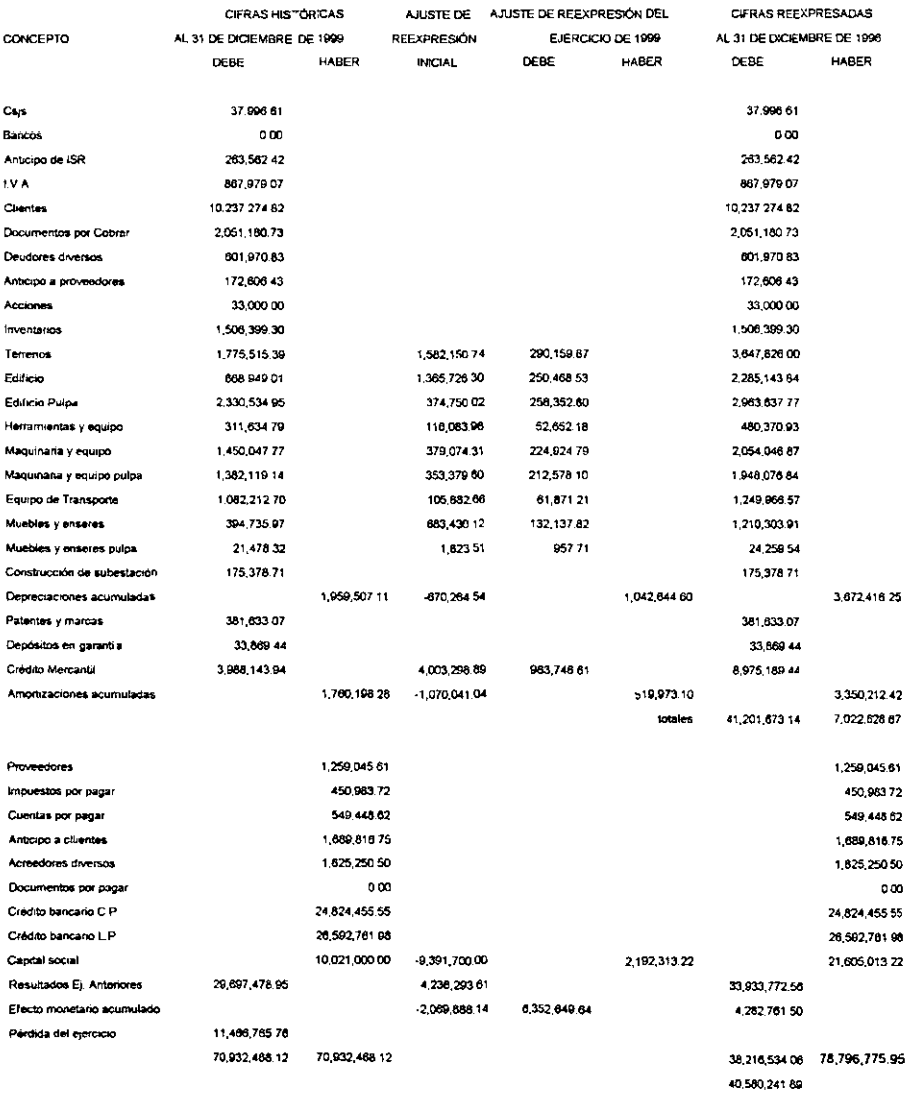

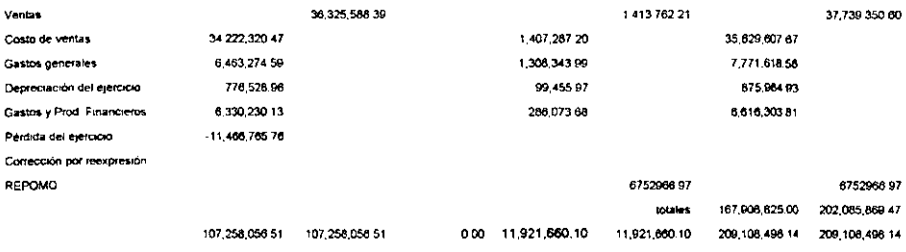

PASO No. 15

 $\mathcal{L}$ 

Ya elaborada la Hoja de Trabajo de Reexpresión, se vertica que fas columnas del debe y del haber de cada título sean iguales, ya que de la columna de Cifras .<br>Reexpresadas al 31 de diciembre de 1999 se tomará para la elaboración del Estado de Resultados y del Balance General

### 98

Estado de Resultados

del 1 de enero de 1999 al 31 de diciembre de 1999

 $\sim$ 

÷.

#### **PASO No. 16**

Después de la Hoja de Trabajo de Recxpresión, de la columna de Cifras Reexpresadas al 31 de diciembre de 1999, se toman los datos para hacer el Estado de Resultados que comprenderá dos columnas; una para cifras históricas y otra para cifras reexpresadas. La utilidad o pérdida que resulte será la que se ponga en el Balance General Reexpresado

 $\mathcal{L}_{\mathcal{A}}$ 

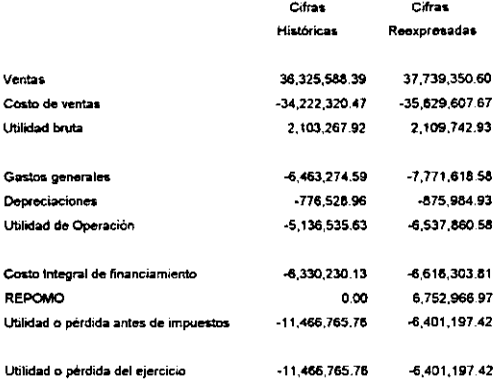

t,
#### AGREXCO DE MEXICO

#### Balance General al 31 de Diciembre de 1999

#### PASO No. 17

#### Después de elaborado el Estado de Resultados, se elabora el Balance General con sus respectivas columnas de cifras históricas y reexpresadas.

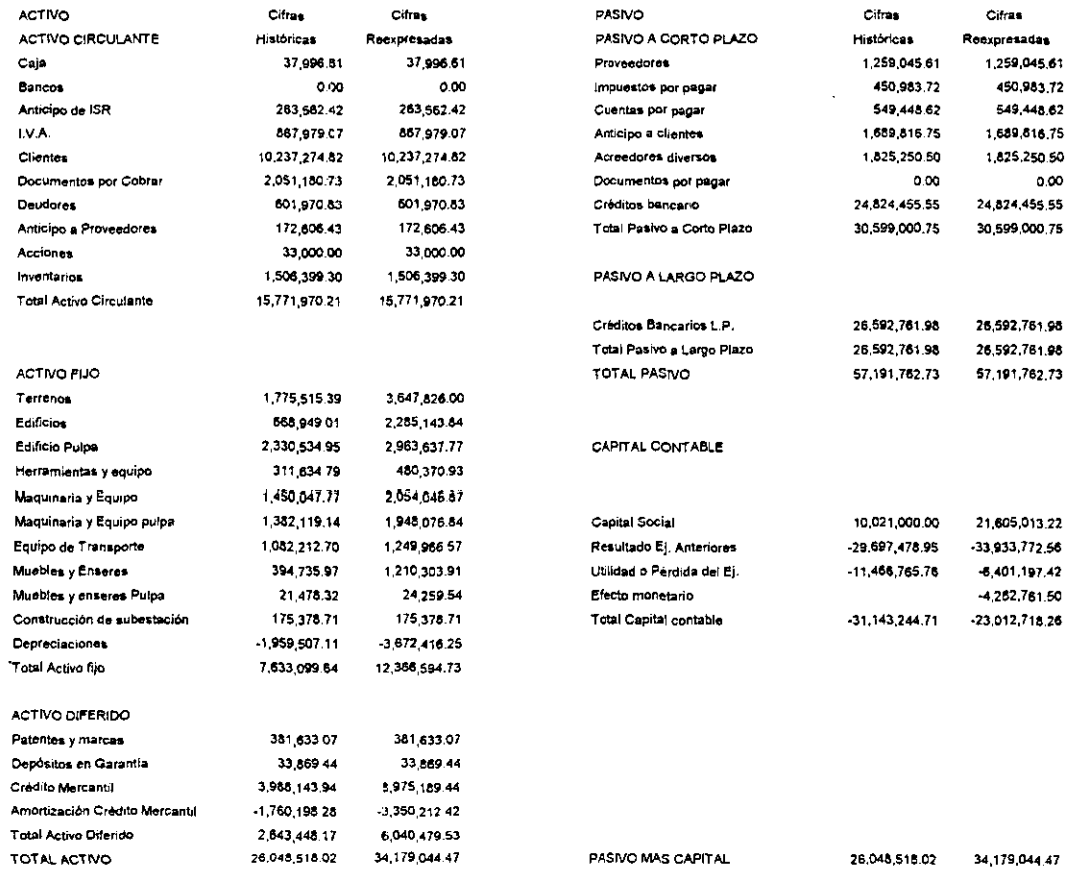

#### AGREXCO DE MEXICO Estado de Resultados en Francos Franceses Del 1 de enero de 1999 al 31 de diciembre de 1999

#### Paso No. 18

El Estado de Resultados ya reexpresado al 31 de diciembre de 1999 se multiplica por la paridad peso - franco francés que prevalecía al 31 de diciembre de1999. Las cantidades reexpresadas se divide por la paridad existente a ese dia y que era por cada franco francés \$1.4529 pesos mexicanos.

 $\bullet$ 

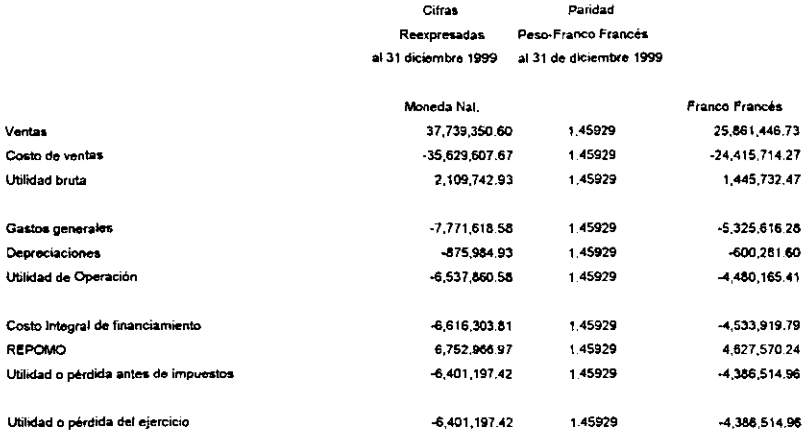

NOTA: la paridad peso -franco francés fue proporcionada por www.oanda.com/converter/classic

#### **AGREXCO DE MEXICO**

#### Balance General en Francos Franceses al 31 de diciembre de 1999

#### PASO No.19

 $\sim$ 

Después de convertir a francos franceses el Estado de Resultados, se sigue con el Balance General Reexpresado usando la misma metodologia anterior.

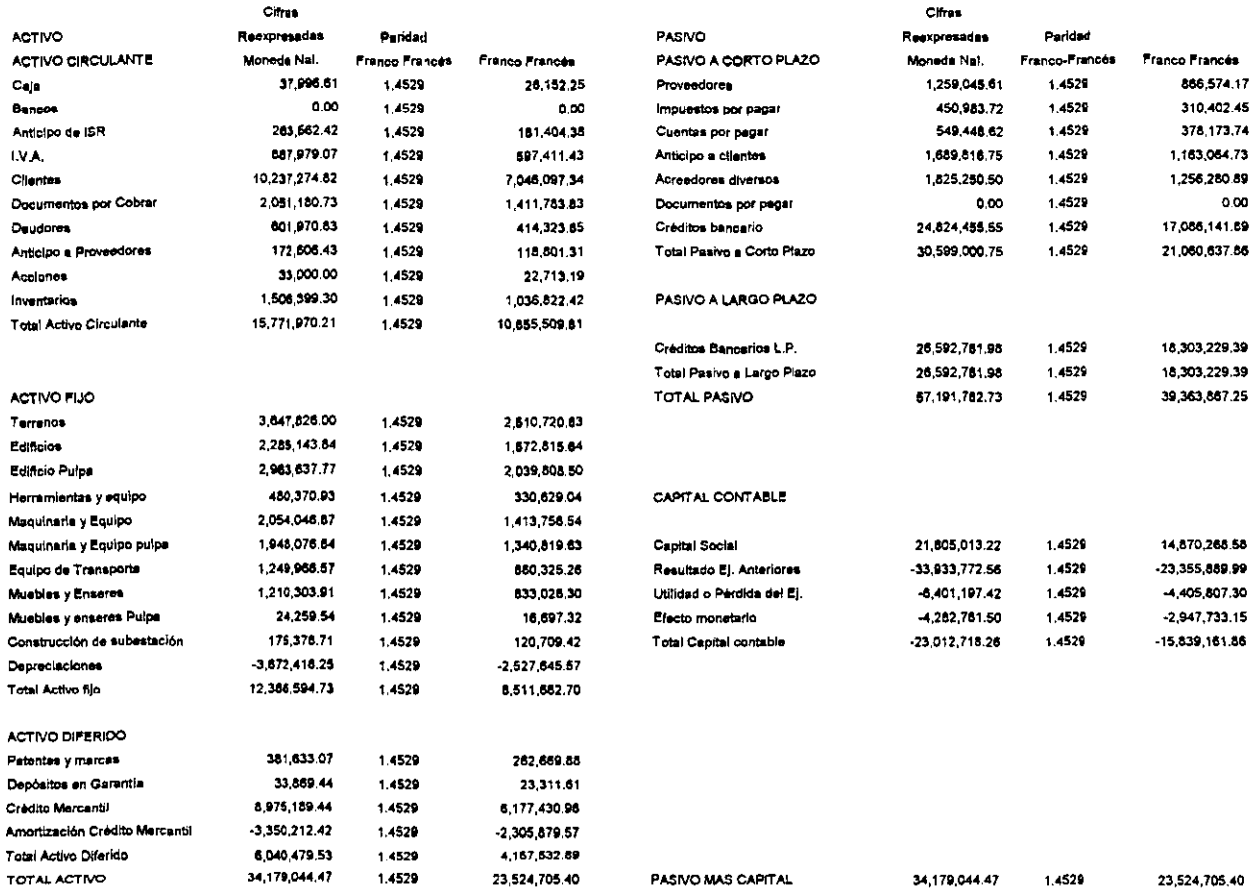

 $\hat{\phantom{a}}$ 

### CONCLUSIÓN

n este Seminario de Investigación se ha tratado de llevar al lector desde<br>una vista somera de lo que es la contabilidad, los principios que la norman, los principales estados financieros que conforman la contabilidad, hasta los principales boletines y normas de contabilidad nacional e internacional que se aplican en la elaboración de este caso práctico.

En la globalización de mercados, habrá empresas mexicanas que quieran **incursionar en estos, ya sea como matriz o en su defecto como subsidiaria de una empresa extrajera. Aún cuando no es motivo de esta tesis, mencionamos formas**  de valuación de empresas, que llegado el rnomento de querer conocer el valor de **la empresa en el mercado se podrían usar. Pensamos que esta información es valiosa ya que si se conoce el valor de la empresa sería un elemento más de información para la correcta toma de decisiones en una apertura de mercado.** 

En lo referente a nuestra tesis donde se demostró la aplicación de la Norma Internacional de Contabilidad supletoria NIC 21 para la conversión de estados **financieros en moneda nacional a moneda extranjera, se hizo necesario para lograr**  su efectividad identificar, en primera instancia, el tipo de operación extranjera en que opera la subsidiaria en México y así aplicar la metodología que en su caso regula dicha norma.

Esta Norma Internacional de Contabilidad es supletoria y aceptada por varios países, induyendo Francia que es donde reside la controladora de nuestra empresa en estudio.

Se siguió la metodologia que indica la nonma para la conversión de estados financieros en moneda nacional a moneda extranjera, logrando la comparabilidad **que requieren nuestros estados financieros en Francia.** 

Esta norma nos marca dos tipos de empresas: las que reexpresan sus estados financieros y las que no reexpresan. La empresa en estudio esta bajo el rubro de empresas que si usan el Boletín B-10 de PCGA y ese mismo rubro nos marca el tratamiento contable que hay que aplicar a los Estados Financieros en moneda nacional, llegando asi a comprobar nuestra hipótesis que dice que si se utiliza el Boletin 8-10 para traer a pesos poder de compra los estados financieros de una empresa mexicana se logrará la comparabilidad de los mismos y como **siguiente paso llevar acabo la conversión a moneda extranjera según lo marca la**  NIC 21.

En cuanto al papel que juega el Licenciado en Contaduría en la elaboración **de esta información, es necesario que conozca sobre contabilidad intemacional así**  como las nonmas de contabilidad que rige en cada país y cuales podrían ser las normas supletorias que permita la comparabilidad entre nuestros principios de contabilidad y los establecidos en los diferentes países con los que las empresas **mexicanas tienen comercio. Para que esto suceda, el Licenciado en Contaduría**  debe reconocer la importancia que tiene la reexpresión de los estados financieros, **ya que la inflación que nos aqueja no permite que estos sean comparables en cualquier momento con motivo de comercio intemacional y es necesario cambiar la**  mentalidad de no reexpresar a la mentalidad de haceno mensualmente como lo pide la Adecuación No. 3 del Boletín 8-10.

Para que el Licenciado en Contaduría pueda lograr este cambio es **necesario una actualización constante, ya que si hoy en día el comercio internacional se puede considerar exdusivo para un cierto número de empresas, en un futuro muy cercano será una operación comercial común entre nuestras empresas y si no sabemos a que tipo de normas acogemos definitivamente un**  trabajo de reexpresión y conversión de estados financieros a moneda extranjera no se podrá llevar a cabo.

# BIBLIOGRAFíA

BIERMAN Harold Jr.; Administración Financiera e Inflacionaria; 1987; Editorial CECSA; Séptima Reimpresión; México.

CE DULA CONALEP; Análisis de Estados Financieros; 1990; Primera Edición; CONALEP; México.

ELlZONDO López A; Proceso Contable 1; 1993; Editorial ECASA; Novena Edición; México.

FERNÁNDEZ Arenas José A; El Proceso Administrativo; 1983; Séptima Edición; Editorial Diana; México.

FRANKS J.R.; Técnicas Modernas de Administración Financiera; 1992; Editorial Limusa; México.

GALVEZ Ascencio Ezequiel; Análisis de Estados Financieros e Interpretación de sus resultados; 1992; Editorial ECASA; Primera Reimpresión; México.

INSTITUTO Mexicano de Contadores Públicos, A.C.; Principios de Contabilidad Generalmente Aceptados; 1997; Décima Edición; Instituto Mexicano de Contadores Públicos; México.

INSTITUTO Mexicano de Contadores Públicos, A.C.; 8-10 Y sus Documentos de Adecuaciones; 1997; México.

LARA Flores Elías; Primer Curso de Contabilidad; 1983; Novena Edición; Editorial Trillas, México.

MORENO Fernández Joaquín; La Administración Financiera del Capital de Trabajo; 1997; Instituto Mexicano de Contadores Públicos, A.C.; Primera Edición; México.

NIÑO Álvarez Raúl; Contabilidad Intermedia 1; 1992; Editorial Trillas; Séptima Edición; México.

**COCINA, Martínez Javier; Norma de Contabilidad Financiera Comparada; 1994; centro de Investigación deIIMCPAC; Cuarta Edición,; México.** 

**COCINA, Martinez Javier; Normas Internacionales de Contabilidad Supletorias como peGA; 1995; Centro de Investigación deIIMCPAC; Cuarta Edición; México.** 

**PERDOMO Moreno Abraham; Análisis e Interpretación de Estados Financieros; 1993;**  Editorial ECASA; Vigésima Edición; México.

**TRACY A. John; Fundamentos de Contabilidad Financiera; 1990; Editorial Limusa: Primera Reimpresión; México.** 

**VAN HORNE James; Finanzas en la Administración; 1997; Editorial Prentice may; Décima Edición; México.** 

# HEMEROGRAFíA

AGUILAR Anaya Ma. De los Angeles; 1'. Quincena Noviembre 1997, No. 197; "El **Análisis Financiero y el Efecto** Inflacionario~; **Revista Nuevo Consultorio Fiscal.** 

CARAZO Luis R.S.; Julio 1999, Pág. 30, "Empresas Rentables"; Revista Mundo **Ejecutivo** 

COMISION de Principios de Contabilidad; Octubre 1997, Año 26, No. 302, Pág. 6; ~8oletín **8-15 Transacciones en Moneda Extranjera y Conversión de Estados Financieros de Operaciones Extranjeras· en: Revista Contaduría Pública.** 

COMISION de Principios de Contabilidad; Julio 1997, Pág. 6, "Quinto Documento de **Adecuaciones al Boletín 8-10 (modificado)"; Revista Contaduría Pública.** 

**COCINA, Martínez Javier; Nonna de Contabilidad Financiera Comparada; 1994; Centro de Investigación deIIMCPAC; Cuarta Edición,; México.** 

**COCINA. Martinez Javier; Normas Internacionales de Contabilidad Supletorias como**  PCGA; 1995; Centro de Investigación del IMCPAC; Cuarta Edición; México.

**PERDOMO Moreno Abraham; Análisis e Interpretación de Estados Financieros; 1993; Editorial ECASA; Vigésima Edición; México.** 

**TRACY A. John; Fundamentos de Contabilidad Financiera; 1990; Editorial Limusa; Primera Reimpresión; México.** 

**VAN HORNE James; Finanzas en la Administración; 1997; Editorial Prentice may; Décima Edición; México.** 

# **HEMEROGRAFÍA**

**AGUILAR Anaya Ma. De los Angeles; 18 • Quincena Noviembre 1997, No. 197; "El Análisis Financiero y el Efecto Inflacionario·; Revista Nuevo Consultorio Fiscal.** 

CARAZO Luis R.S.; Julio 1999, Pág. 30, "Empresas Rentables"; Revista Mundo **Ejecutivo** 

COMISION de Principios de Contabilidad; Octubre 1997, Año 26, No. 302, Pág. 6; **"Boletín B·15 Transacciones en Moneda Extranjera y Conversión de Estados Financieros de Operaciones Extranjeras· en: Revista Contaduría Pública.** 

COMISION de Principios de Contabilidad; Julio 1997, Pág. 6, "Quinto Documento de Adecuaciones al Boletín B-10 (modificado)"; Revista Contaduría Pública.

SIMON Dominguez Nadima; Abril a Junio 1997, Pág. 3 a 9, No. 181; "Aplicación del **Modelo Black & Scholes en la Valuación de Empresas·; Revista Contaduría y Administración.** 

AGUILAR Javier de J.; Abril 1997, Pág.212 a 216, No. 163; "La comercialización del **Aguacate Mexicano en Francíaft ; Revista Comercio Exterior.** 

### **INTERNET**

**www.gsb.stanford.edu/communitv WNW.uruapan.gob.mx www.todito.comlpaginaslfinanzaslmullifioaozas www.oanda.com/converter/classic** 

SIMON Domínguez Nadima; Abril a Junio 1997, Pág. 3 a 9, No. 181; "Aplicación del **Modelo Black & Scholes en la Valuación de Empresas·; Revista Contaduría y Administración.** 

AGUILAR Javier de J.; Abril 1997, Pág.212 a 216, No. 163; "La comercialización del **Aguacate Mexicano en Francia-; Revista Comercio Exterior.** 

### **INTERNET**

**WWN.gsb.stanford.edu/communitv WNW.uruapan.gob.mx WNW.todito.com/paginasffinanzas/multifinanzas WNW.oanda.com/converter/classic** 

### **ANEXO**

NOTA: Leer análisis de este cuestionario en el párrafo 4.3

CUESTIONARIO

- 1.- ¿Cuál es el giro de la empresa?
- 2.- ¿Es el aguacate el único producto que exportan?
- 3.- ¿ De dónde captan el producto?
- 4.- ¿Tienen sus propias huertas de aguacate?
- 5.- ¿Hacia donde lo exportan?

6.- ¿El producto lo venden a empresas ajenas a la entidad o lo mandan a otra

**empresa asociada con ésta?** 

- 7.- ¿Cómo esta organizada esta empresa?
- 8.- ¿Son ustedes la controladora o la subsidiaria?

9.- ¿Tienen necesidad de consolidar su contabilidad con la de la controladora o **subsidiaria?** 

10.- ¿Reexpresan sus estados financieros para efectos de la comparabilidad?

11.- Cuándo hacen consolidación, ¿envian los estados financieros ya convertidos en moneda extranjera o esta operación la hacen en Francia?

**12.- ¿Tiene conocimiento su departamento de contabilidad de la Norma**  Internacional de Contabilidad 21 que indica como deben ser presentados los **Estados Financieros en moneda extranjera?** 

13.- ¿Hacen su presentación basados en esta Nonma?

14.-¿Qué beneficios se tienen con los Estados Financieros Reexpresados en moneda extranjera?

15.- ¿Cuáles son las principales dificultades en el proceso de la inforinatión?